# Package 'TimiRGeN'

October 18, 2022

#### Type Package

Title Time sensitive microRNA-mRNA integration, analysis and network generation tool

#### Version 1.6.0

Description TimiRGeN (Time Incorporated miR-mRNA Generation of Networks) is a novel R package which functionally analyses and integrates time course miRNA-mRNA differential expression data. This tool can generate small networks within R or export results into cytoscape or pathvisio for more detailed network construction and hypothesis generation. This tool is created for researchers that wish to dive deep into time series multiomic datasets. TimiRGeN goes further than many other tools in terms of data reduction. Here, potentially hundreds-of-thousands of potential miRNA-mRNA interactions can be whittled down into a handful of high confidence miRNA-mRNA interactions affecting a signalling pathway, across a time course.

#### License GPL-3

Encoding UTF-8

#### LazyData true

#### RoxygenNote 7.1.1

**Depends**  $R$  ( $>= 4.1$ ), Mfuzz, MultiAssayExperiment

- **Imports** biomaRt, clusterProfiler, dplyr  $(>= 0.8.4)$ , FreqProf, gtools (>= 3.8.1), gplots, ggdendro, gghighlight, ggplot2, graphics, grDevices, igraph  $(>= 1.2.4.2)$ , RCy3, readxl, reshape2, rWikiPathways, scales, stats, tidyr  $(>= 1.0.2)$ , stringr  $(>=$ 1.4.0)
- Suggests BiocManager, kableExtra, knitr (>= 1.27), org.Hs.eg.db, org.Mm.eg.db, testthat, rmarkdown

#### VignetteBuilder knitr

- biocViews Clustering, miRNA, Network, Pathways, Software, TimeCourse, Visualization
- URL <https://github.com/Krutik6/TimiRGeN/>

#### BugReports <https://github.com/Krutik6/TimiRGeN/issues>

git\_url https://git.bioconductor.org/packages/TimiRGeN

git\_branch RELEASE\_3\_15 git\_last\_commit 55f72bc git\_last\_commit\_date 2022-04-26 Date/Publication 2022-10-18 Author Krutik Patel [aut, cre] Maintainer Krutik Patel <krutik.patel@newcastle.ac.uk>

## R topics documented:

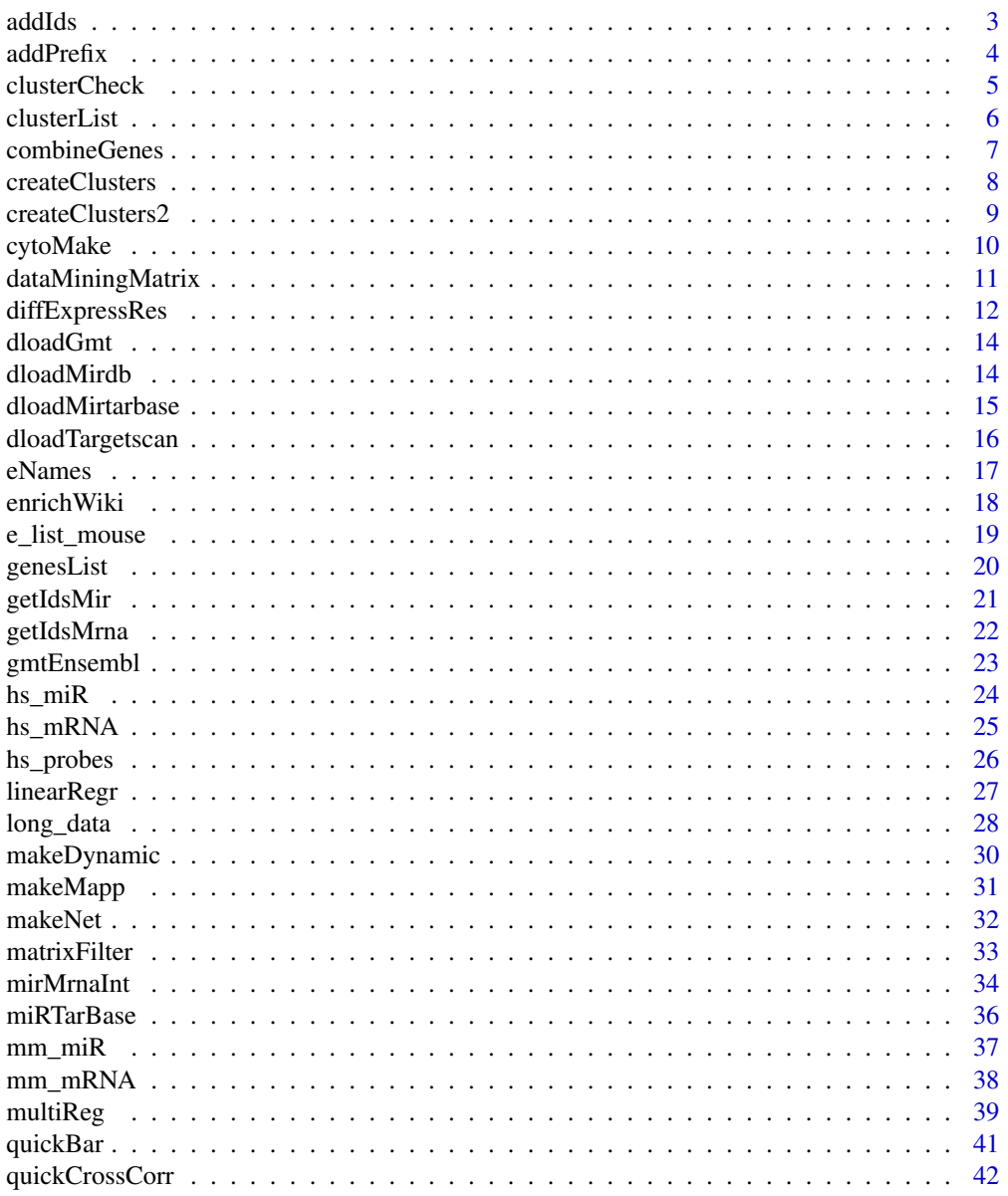

 $\sqrt{2}$ 

#### <span id="page-2-0"></span>addIds 3

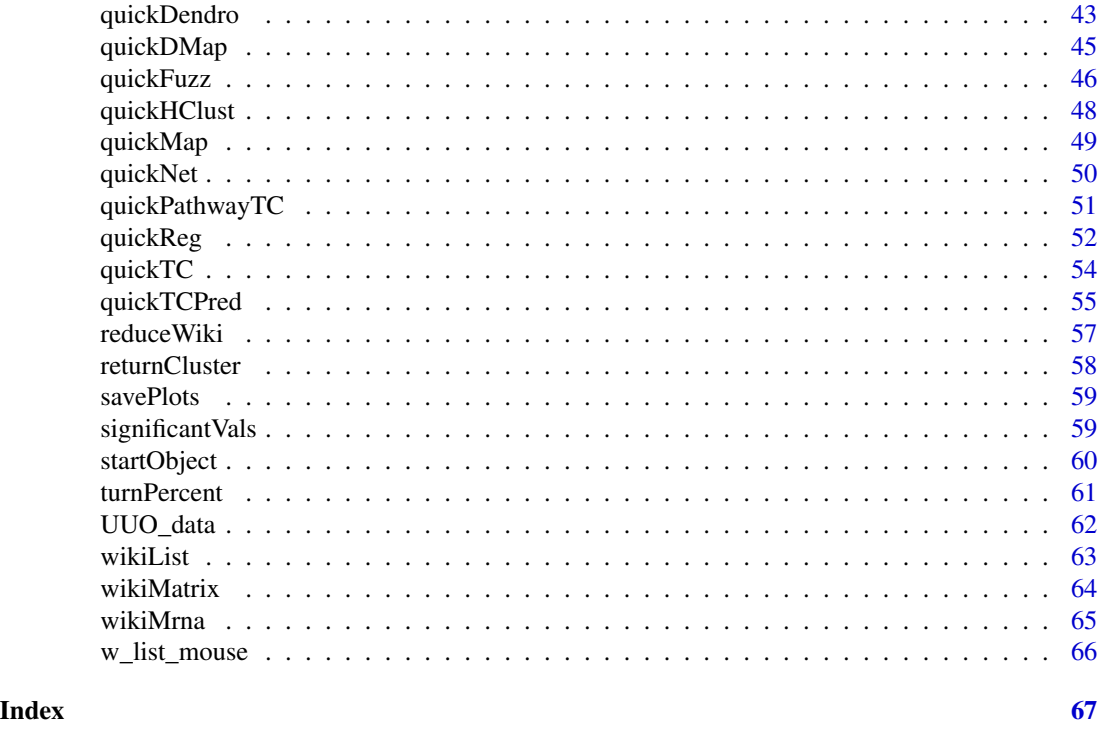

addIds *addIds*

### Description

Adds entrez or ensembl IDs to the nested dataframes within a list(c) or list of lists (s). The IDs are created by the getIdsMir and getIdsMrna functions, both are needed for addIds.

#### Usage

```
addIds(MAE, method, filtered_genelist, miR_IDs, mRNA_IDs)
```
#### Arguments

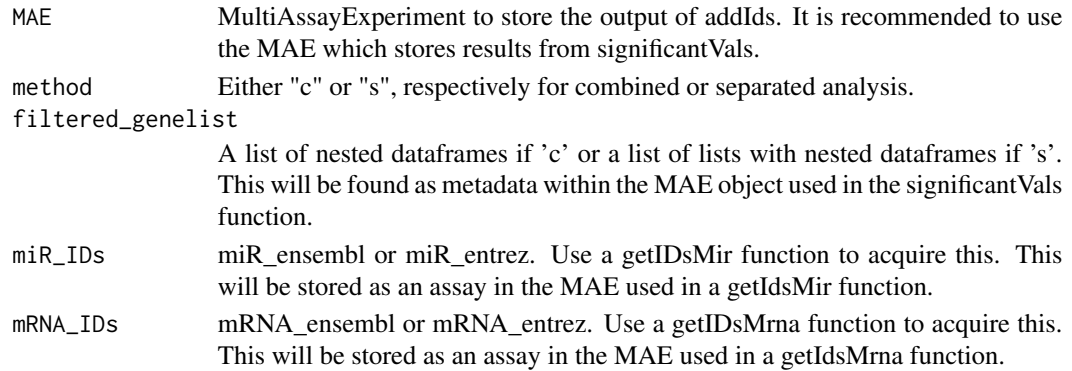

#### <span id="page-3-0"></span>Value

List of dataframes with entrezIDs/ ensembl IDs and gene names as columns which will be stored as metadata in the input MAE.

#### Examples

```
library(org.Mm.eg.db)
miR <- mm_miR[1:50,]
mRNA < - mm_{m}RNA[1:100, ]Data <- startObject(miR = mm_miR, mRNA = mm_mRNA)
Data <- getIdsMir(Data, assay(Data, 1), orgDB = org.Mm.eg.db, 'mmu')
Data <- getIdsMrna(Data, assay(Data, 2), mirror = 'useast',
                   species = 'mmusculus', orgDB = org.Mm.eg.db)
Data <- combineGenes(MAE = Data, miR_data = assay(Data, 1),
                     mRNA_data = assay(Data, 2))
Data <- genesList(MAE = Data, method = 'c', genetic_data = assay(Data, 9),
                  timeString = 'D')
Data <- significantVals(MAE = Data, method = 'c',
                        geneList = metadata(Data)[[1]],
                        maxVal = 0.05, stringVal = "adjPVal")
Data \leq addIds(MAE = Data, method = "c",
              filtered_genelist = metadata(Data)[[2]],
              miR_IDs = assay(Data, 3), mRNA_IDs = assay(Data, 7))
```
addPrefix *addPrefix*

#### Description

Adds 'miR\_' or 'mRNA\_' genetypes to colnames of dataframes. Resulting colnames should be in the following naming system: 'genetype\_timepoint.resulttype'. This function is essential for separate analysis of miR-mRNA DE data. If using the combined analysis, there is no need to use addPrefix.

#### Usage

```
addPrefix(MAE, gene_df, prefixString = '')
```
#### <span id="page-4-0"></span>clusterCheck 5

#### Arguments

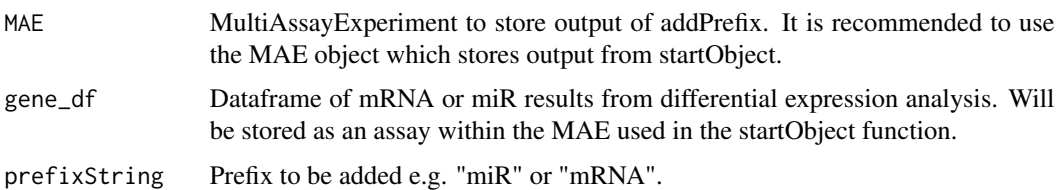

#### Value

Dataframe which has a specific prefix infront of each column name. Will be stored as an assay in the input MAE.

#### Examples

```
data(mm_miR)
data(mm_mRNA)
MAE <- startObject(miR = mm_miR, mRNA = mm_mRNA)
MAE \leq addPrefix(MAE = MAE, gene_df = assay(MAE, 1),
                 prefixString = "miR")
MAE <- addPrefix(MAE = MAE, gene_df = assay(MAE, 2),
                 prefixString = "mRNA")
```
clusterCheck *clusterCheck*

#### Description

clusterCheck creates a PCA plot using functions from Mfuzz. This will help to indicate if an appropriate number of clusters have been created. The closer the circles are to one another the more likely that they should belong to the same cluster. Read more about Mfuzz here https://bioconductor.org/packages/release/bioc/html.

#### Usage

```
clusterCheck(Clusters, W)
```
#### Arguments

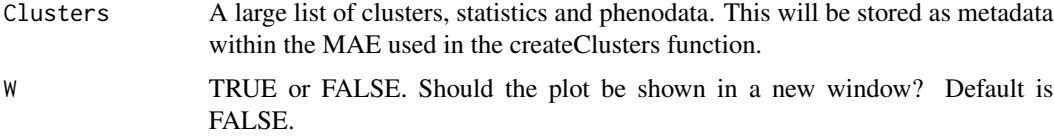

#### <span id="page-5-0"></span>Value

A PCAplot showing distance of clusters.

#### Examples

```
MAE <- MultiAssayExperiment()
metadata(MAE)[["e_list"]] <- e_list_mouse
metadata(MAE)[["w_list"]] <- w_list_mouse[1:10]
MAE <- wikiMatrix(MAE, ID_list = metadata(MAE)[[1]],
                  wp_list = metadata(MAE)[[2]])
MAE <- turnPercent(MAE = MAE,
                   wikiMatrix = assay(MAE, 1)MAE <- createClusters(MAE, method = "c",
                    percentMatrix = assay(MAE, 2),
                    n oClusters = 2, variance = 0.99)clusterCheck(Clusters = metadata(MAE)[[3]], W = FALSE)
```
clusterList *clusterList*

#### Description

clusterList will transform clusters created by createClusters2 into lists based on which genes associate most to each cluster. Genes which associate with a cluster are determined by the fitCluster parameter in the function.

#### Usage

```
clusterList(MAE, clusterData, fitCluster, miR_IDs, mRNA_IDs)
```
#### Arguments

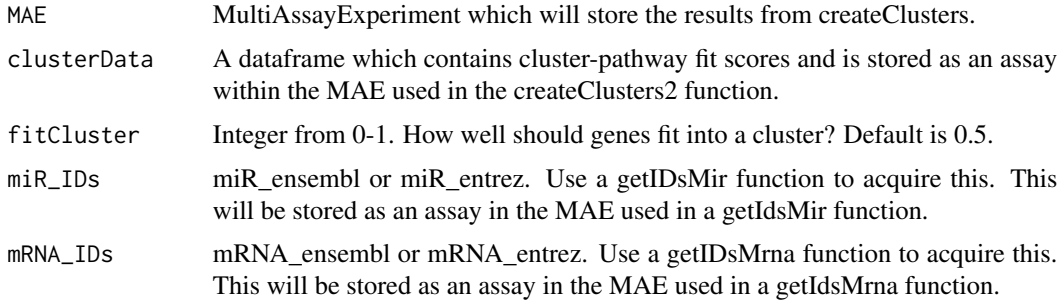

#### <span id="page-6-0"></span>combineGenes 7

#### Value

A list containing the genes which fit to each cluster.

#### Examples

```
library(org.Hs.eg.db)
data(long_data)
miRNA <- long_data[c(1:105),]
mRNA <- long_data[-c(1:105),]
MAE <- startObject(miR = miRNA, mRNA = mRNA)
MAE <- getIdsMir(MAE, assay(MAE, 1), orgDB = org.Hs.eg.db, 'hsa')
MAE <- getIdsMrna(MAE, assay(MAE, 2), mirror = 'useast', 'hsapiens',
                  orgDB = org.Hs.eg.db)
MAE <- combineGenes(MAE, miR_data = assay(MAE, 1),
                    mRNA_data = assay(MAE, 2))
MAE <- createClusters2(MAE = MAE, genetic_data = assay(MAE, 9),
                       noClusters =2)
MAE <- clusterList(MAE = MAE, clusterData = assay(MAE, 11), fitCluster = 0.5,
                   miR_IDs = assay(MAE, 3),
                   mRNA_IDs = assay(MAE, 7))
```
combineGenes *combineGenes*

#### Description

Combines miR and mRNA data into one dataframe. Input columns should be written as : timepoint.DifferentialExpressionResultType e.g. D1.log2fc or H6.adjPval. Column names should be the same for miR and mRNA data. If a more detailed explanation of column nomenclature is needed please read the vignette. combineGenes is essential for combined analysis of miR-mRNA data. If using separate analysis, there is no need to use combineGenes.

#### Usage

```
combineGenes(MAE, miR_data, mRNA_data)
```
#### <span id="page-7-0"></span>Arguments

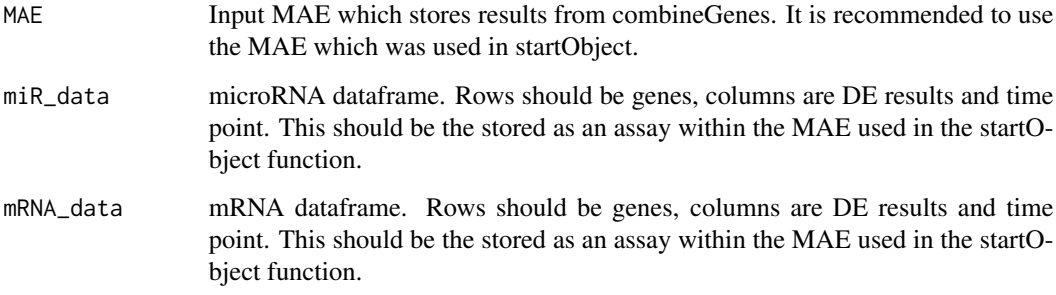

#### Value

A dataframe with combined miR and mRNA data. Will be stored as an assay in the input MAE.

#### Examples

```
library(org.Mm.eg.db)
data(mm_miR)
data(mm_mRNA)
MAE <- startObject(miR = mm_miR, mRNA = mm_mRNA)
MAE <- combineGenes(MAE = MAE, miR_data = assay(MAE, 1),
                    mRNA_data = assay(MAE, 2))
```
createClusters *createClusters*

#### Description

Creates soft clusters to assess changes in gene abundance during the time course in many pathways. createClusters will create 3 data files. 1) Clusters will contain cluster logistics information and will be stored as metadata, 2) MfuzzData will contain fuzzy clustering information and will be stored as an experiment, 3) ClusterData will contain cluster-pathway fit information and will be stored as an assay. This function may take some time as it downloads pathway information.

#### Usage

```
createClusters(MAE, method, percentMatrix, noClusters,
dataString = '', variance)
```
#### <span id="page-8-0"></span>createClusters2 9

#### **Arguments**

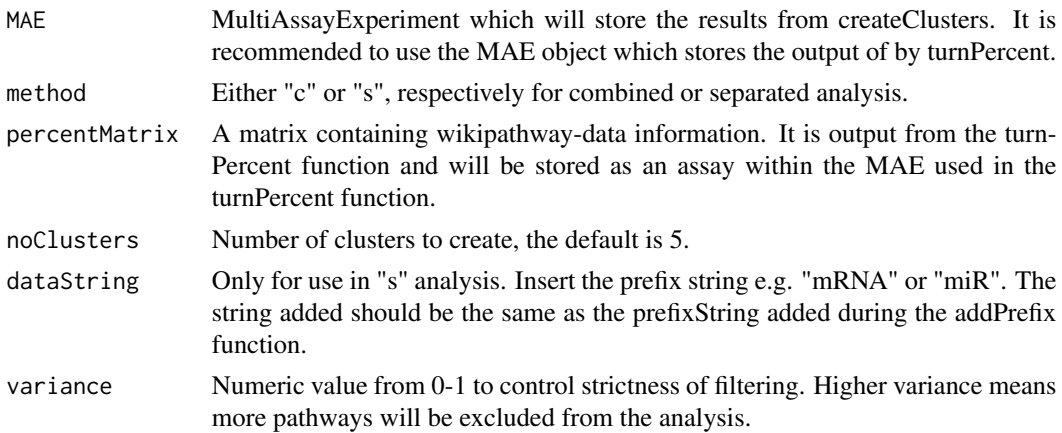

#### Value

3 new objects in the input MAE. Clusters(metadata): A list to be used as the input in checkClusters and quickFuzz. MfuzzData(ExperimentList): An ExpressionSet object to be used as input for quickFuzz. ClusterData(assay): An assay to be used as input for returnCluster.

#### Examples

```
MAE <- MultiAssayExperiment()
metadata(MAE)[["e_list"]] <- e_list_mouse
metadata(MAE)[["w_list"]] <- w_list_mouse[1:10]
MAE <- wikiMatrix(MAE, ID_list = metadata(MAE)[[1]],
                  wp\_list = metadata(MAE)[[2]])MAE <- turnPercent(MAE = MAE,
                   wikiMatrix = assay(MAE, 1))
MAE <- createClusters(MAE, method = "c",
                    percentMatrix = assay(MAE, 2),
                    n oClusters = 2, variance = 0.99)
```
createClusters2 *createClusters2*

#### Description

Creates clusters from a dataframe of mRNAs and miRs. This function should primarily be used when analysing data that has not gone through pair-wise DE. This function will create clusters from longitudinal temporal patterns. createClusters2 will create 3 data files. 1) Clusters will contain cluster logistics information and will be stored as metadata, 2) MfuzzData will contain fuzzy clustering <span id="page-9-0"></span>information and will be stored as an experiment, 3) ClusterData will contain cluster-pathway fit information and will be stored as an assay.

#### Usage

```
createClusters2(MAE, genetic_data, noClusters)
```
#### Arguments

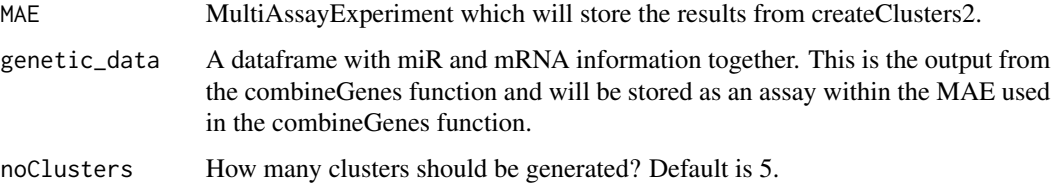

#### Value

3 new objects in the input MAE. Clusters(metadata): A list to be used as the input in checkClusters and quickFuzz. MfuzzData(ExperimentList): An ExpressionSet object to be used as input for quickFuzz. ClusterData(assay): An assay to be used as input for returnCluster.

#### Examples

```
data(long_data)
miRNA <- long_data[c(1:105),]
mRNA <- long_data[-c(1:105),]
MAE <- startObject(miR = miRNA, mRNA = mRNA)
MAE <- combineGenes(MAE, miR_data = assay(MAE, 1),
                    mRNA_data = assay(MAE, 2))
MAE <- createClusters2(MAE = MAE, genetic_data = assay(MAE, 3))
```
cytoMake *cytoMake*

#### Description

Creates a cytoscape network based on the output of matrixFilter. Requires cytoscapePing() to be used. Make sure Cytoscape is open first. Must use Cytoscape version 3.7 or later.

#### Usage

```
cytoMake(interactionData, titleString = '', collectionString = '')
```
#### <span id="page-10-0"></span>**Arguments**

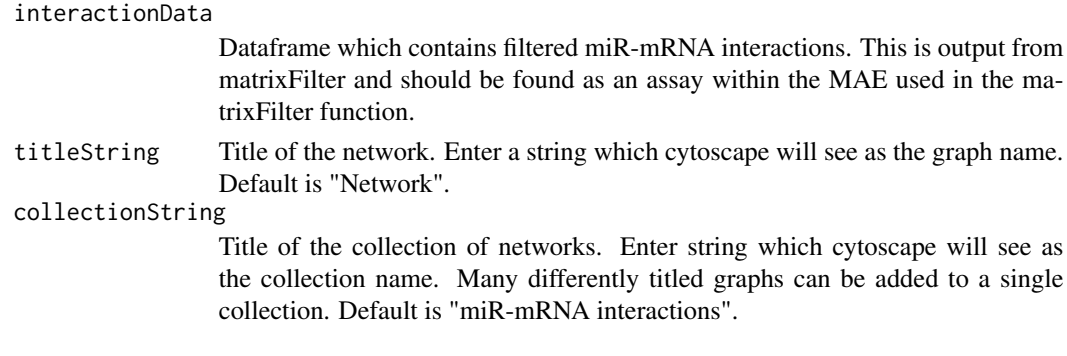

#### Value

A network of filtered miR-mRNA interactions specific for a pathway of interest. It will be visible in cytoscape version 3.7 or later.

#### Examples

```
## Not run:
Filt_df <- data.frame(row.names = c("mmu-miR-320-3p:Acss1",
                                    "mmu-miR-27a-3p:Odc1"),
                      avecor = c(-0.9191653, 0.7826041),miR = c("mmu-miR-320-3p", "mmu-miR-27a-3p"),
                      mRNA = c("Acs1", "Acs1"),miR_Entrez = c(NA, NA),mRNA_Entrez = c(68738, 18263),
                      TargetScan = c(1, 0),
                      miRDB = c(0, 0),
                      Predicted_Interactions = c(1, 0),
                      miRTarBase = c(0, 1),Pred_Fun = c(1, 1))
RCy3::cytoscapePing()
cytoMake(interactionData = Filt_df, titleString = 'test' ,
         collectionString = 'collectiontest')
## End(Not run)
```
dataMiningMatrix *dataMiningMatrix*

#### Description

Mines out predicted/ functional interactions which correspond between miR-mRNA interactions found in Targetscans, miRDB, miRTarBase and the interactions from the miR-mRNA correlation matrix. If a database cannot be downloaded, dataMiningMatrix can be used regardless, but it is recommended to download all three databases.

#### <span id="page-11-0"></span>Usage

dataMiningMatrix(MAE, corrTable, targetscan , mirdb, mirtarbase)

#### Arguments

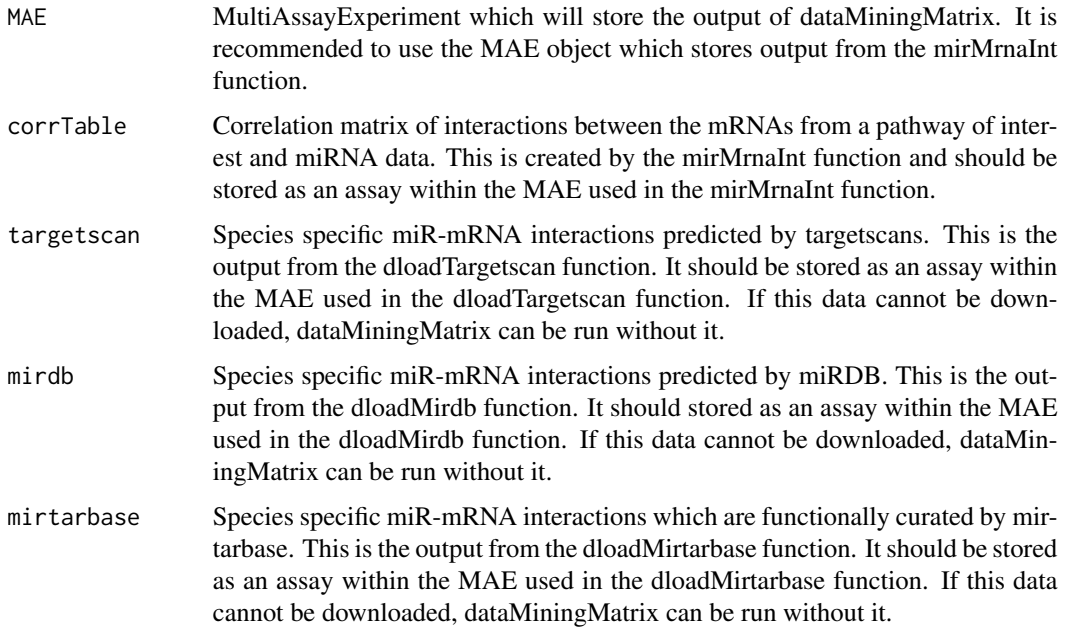

#### Value

A matrix which cross references the occurrences of miR-mRNA interactions between databases and the given data. Output will be stored as an assay in the input MAE.

diffExpressRes *diffExpressRes*

#### Description

diffExpressRes will produce a dataframe which contains data for only one result type, along with an ID of choice. It is recommended to use this function on a DE results which represents abundance such as log2fc or average expression, as this data will be averaged and correlated later in the analysis. This is to be used for miR and mRNA data individually.

#### Usage

```
diffExpressRes(MAE, df, dataType = '', genes_ID, idColumn = '',
name = '')
```
#### Arguments

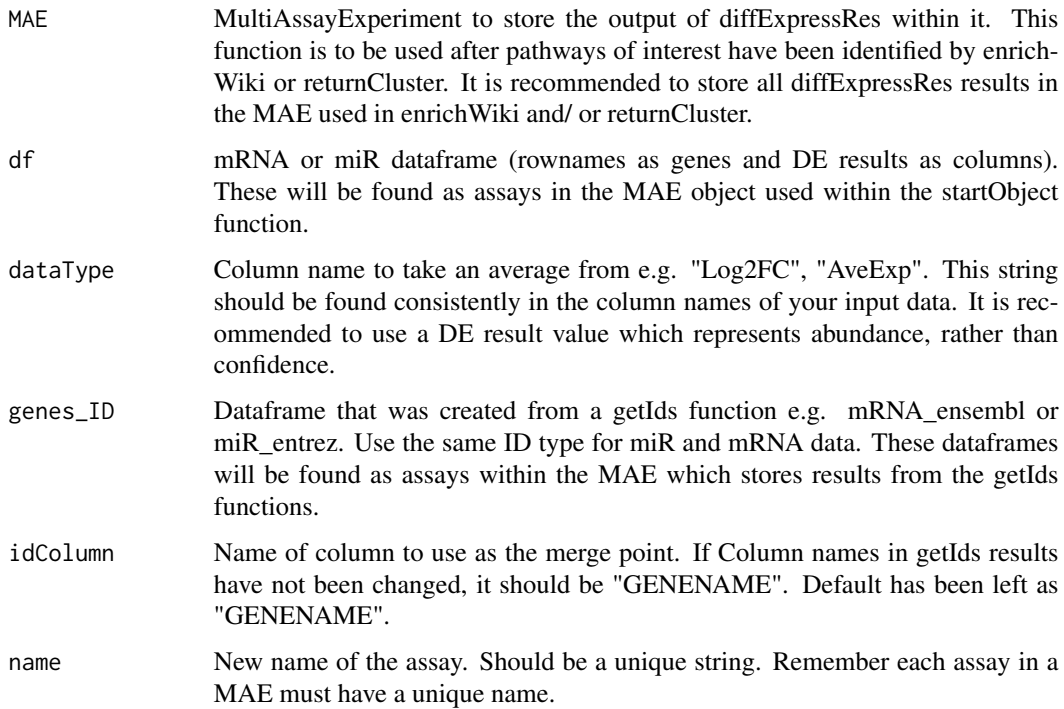

#### Value

Dataframe with only a single result type from DE (e.g. Log2FC) and an ID type e.g. entrezIDs. Output will be stored as an assay in the input MAE.

```
library(org.Mm.eg.db)
miR <- mm_miR[1:50,]
mRNA <- mm_mRNA[1:100,]
MAE <- startObject(miR = miR, mRNA = mRNA)
MAE <- getIdsMir(MAE, assay(MAE, 1), orgDB = org.Mm.eg.db, 'mmu')
MAE <- getIdsMrna(MAE, assay(MAE, 2), "useast", 'mmusculus', orgDB = org.Mm.eg.db)
MAE <- diffExpressRes(MAE, df = assay(MAE, 2), dataType = 'Log2FC',
                     genes_ID = assay(MAE, 7),
                     idColumn = 'GENENAME',
                     name = "mRNA_log2fc")
```
<span id="page-13-0"></span>dloadGmt *dloadGmt*

#### Description

Downloads the most up-to-date versions of the mouse or human wikipathway information databases. Output will be stored as three distinct dataframes within the input MAE 1) path\_gene, 2) path\_names, 3) path\_data.

#### Usage

dloadGmt(MAE, species = "")

#### Arguments

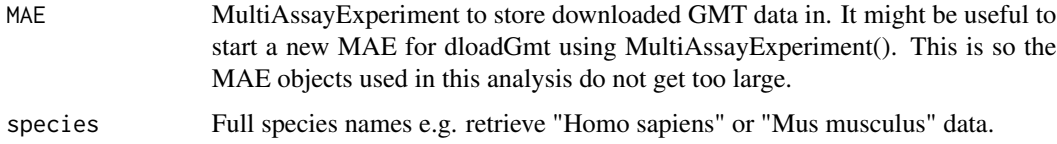

#### Value

3 dataframes. 1) path\_gene, 2) path\_names, 3) path\_data. All of which will be stored as assays in the input MAE.

#### Examples

```
MAE <- MultiAssayExperiment()
MAE <- dloadGmt(MAE, species = "Homo sapiens")
```
dloadMirdb *dloadMirdb*

#### Description

Downloads most recent version (6.0) of predicted targets from the mirdb database http://mirdb.org/download.html. This will take some time. miR-mRNA interactions from the species of interest will be extracted. Species of interests associated org.db package must be loaded beforehand.

#### Usage

dloadMirdb(MAE, species, orgDB)

#### <span id="page-14-0"></span>dloadMirtarbase 15

#### Arguments

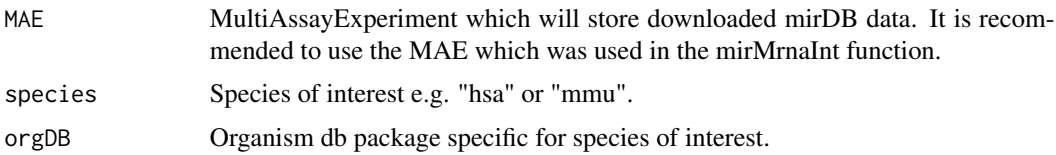

#### Value

A dataframe of predicted, species specific mRNA-miR interactions. Will be stored as an assay in the input MAE.

#### Examples

## Not run: library(org.Mm.eg.db) MAE <- MultiAssayExperiment() MAE <-dloadMirdb(MAE, 'mmu', org.Mm.eg.db) ## End(Not run)

dloadMirtarbase *dloadMirtarbase*

#### Description

Downloads most recent version (8.0) of functional targets from the miRTarBase database http://mirtarbase.cuhk.edu.cn/php/d . Species specific miR-mRNA interactions which do not have 'weak' evidence are used.

#### Usage

dloadMirtarbase(MAE, species)

#### Arguments

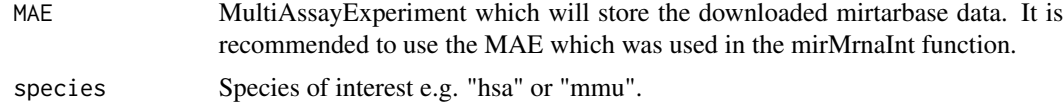

#### Value

Dataframe of species specific miR-mRNA interactions with strong functional evidence. Output will be stored as an assay in the input MAE.

#### Examples

MAE <- MultiAssayExperiment()

```
MAE <- dloadMirtarbase(MAE, "mmu")
```
dloadTargetscan *dloadTargetscan*

### Description

Downloads most recent version (7.2) of predicted targets from the targetscan database http://www.targetscan.org/cgibin/targetscan/data\_download.vert72.cgi. miR-mRNA interactions from the species of interest will be extracted.

#### Usage

dloadTargetscan(MAE, species)

#### Arguments

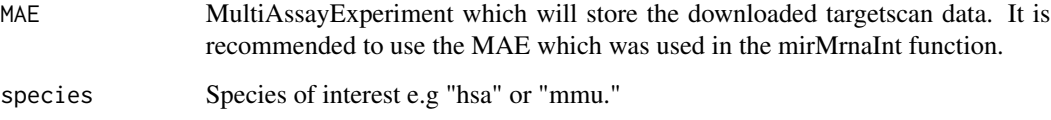

#### Value

Dataframe of species specific predicted mRNA-miR interactions. Output will be stored as an assay in the input MAE.

```
## Not run:
MAE <- MultiAssayExperiment()
MAE <-dloadTargetscan(MAE, "mmu")
## End(Not run)
```
<span id="page-15-0"></span>

<span id="page-16-0"></span>

#### Description

Extracts the gene IDs from nested dataframes created from the addIds function.

#### Usage

eNames(MAE, method = '', gene\_IDs)

#### Arguments

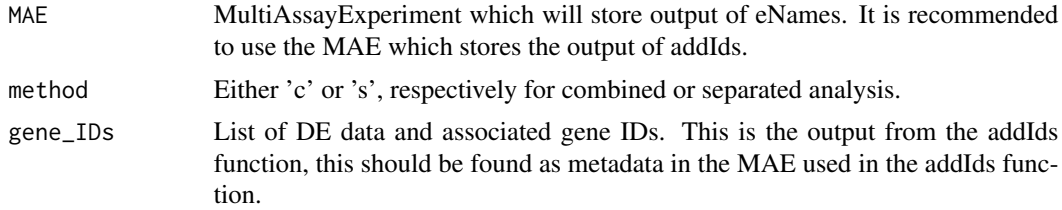

#### Value

A single list of entrez/ ensembl IDs for each time point. Output will be stored as metadata in the input MAE.

```
library(org.Mm.eg.db)
miR <- mm_miR[1:50,]
mRNA <- mm_mRNA[1:100,]
Data <- startObject(miR = mm_miR, mRNA = mm_mRNA)
Data <- getIdsMir(Data, assay(Data, 1), org.Mm.eg.db, 'mmu')
Data <- getIdsMrna(Data, assay(Data, 2), mirror = 'useast', 'mmusculus', org.Mm.eg.db)
Data <- combineGenes(MAE = Data, miR_data = assay(Data, 1),
                     mRNA_data = assay(Data, 2))
Data <- genesList(MAE = Data, method = 'c', genetic_data = assay(Data, 9),
                  timeString = 'D')
Data \leq significantVals(MAE = Data, method = 'c',
                        geneList = metadata(Data)[[1]],
                        maxVal = 0.05, stringVal = "adjPVal")
```

```
Data \leq addIds(MAE = Data, method = "c",
              filtered_genelist = metadata(Data)[[2]],
             miR_IDs = assay(Data, 3), mRNA_IDs = assay(Data, 7))
Data <- eNames(MAE = Data, method = "c", gene_IDs = metadata(Data)[[3]])
```
enrichWiki *enrichWiki*

#### Description

Finds which wikipathways are enriched within the data. This function uses gene set enrichment analysis from clusterProfiler to find enriched signalling pathways. Each time point is analysed individually. In the case of separated TimiRGeN analysis, each gene type and time point are analysed individually.

#### Usage

```
enrichWiki(MAE, method = '', ID_list, orgDB, path_gene, path_name,
                  ID = '', universe, pvalcutoff, qvaluecutoff,
                  padjustmethod)
```
#### Arguments

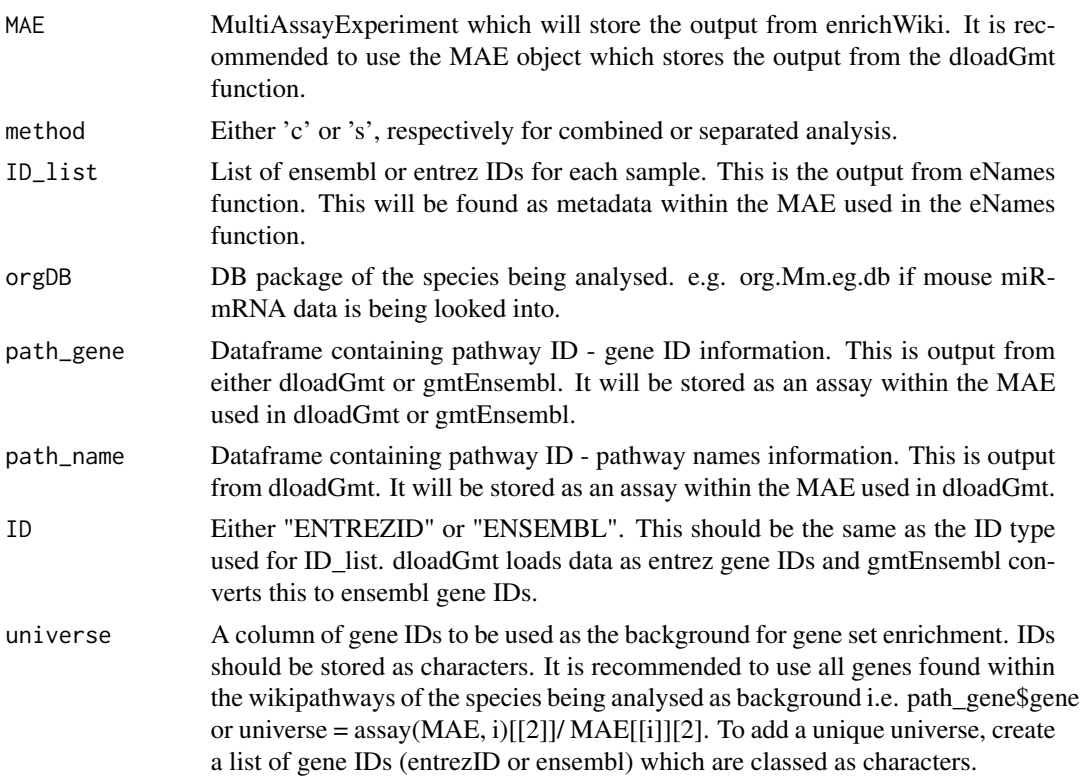

#### <span id="page-18-0"></span>e\_list\_mouse 19

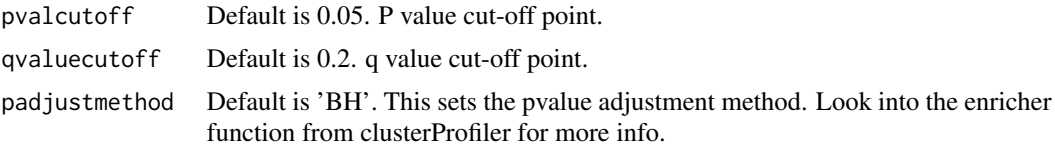

#### Value

A large list which identifies which wikipathways are most enriched at each time point of the input data. Output will be stored as metadata in the input MAE.

#### Examples

```
library(org.Mm.eg.db)
MAE <- MultiAssayExperiment()
metadata(MAE)[["e_list"]] <- e_list_mouse
MAE <- dloadGmt(MAE, species = "Mus musculus")
MAE <- enrichWiki(MAE = MAE, method = 'c', ID_list = metadata(MAE)[[1]],
                  orgDB = org.Mm.eg.db, path_gene = assay(MAE, 1),
                  path_name = assay(MAE, 2), ID = "ENTREZID",
                  universe = assay(MAE, 1)[[2]]
```
e\_list\_mouse *e\_list\_mouse*

#### Description

List of entrezIDs of the significantly DE genes from the mouse fibrosis dataset. To make examples run faster this data is used, instead of re-running previous functions throughout the examples of TimiRGeN. e\_list\_mouse is the output of the eNames function when the combined analysis is performed on mm\_miR and mm\_RNA and when entrezIDs are used as the gene IDs.

#### Usage

```
data("e_list_mouse")
```
#### Format

The format is: List of 5: D1 D2 D3 D7 D14 Each list contains significantly differentially expressed entrezgene IDs, specific for each time point.

#### Details

List of entrezgeneIDs per time point (5) from combined analysis of mm\_miR and mm\_mRNA. Used to speed up examples for building and checks.

#### Source

From using eNames during combined analysis of mm\_miR and mm\_mRNA..

#### References

NA

#### Examples

data(e\_list\_mouse)

genesList *genesList*

#### Description

Produces a list of nested dataframes. The list will depend on the type of analysis that is to be conducted. For combined analysis method = "c", and for separated analysis method = "s".

In combined analysis colnames should be 'timepoint.resulttype'. genesList will make new dataframes separated at 'timepoint.'.

In separated analysis colnames should be 'genetype\_timepoint.resulttype'. genesList will make separate lists for each 'genetype\_', and these lists will have dataframes which have been made by separating at 'timepoint.'.

Make sure to follow colname nomenclature carefully. Please refer to the vignette for more details on the nomenclature.

#### Usage

```
genesList(MAE, method, genetic_data, timeString, miR_data, mRNA_data)
```
#### Arguments

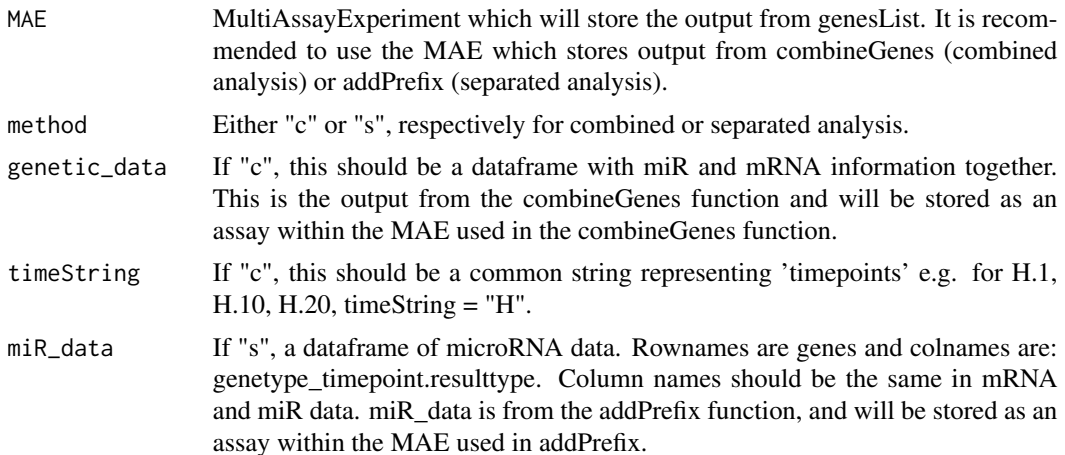

<span id="page-19-0"></span>

#### <span id="page-20-0"></span>getIdsMir 21

```
mRNA_data If "s", a dataframe of mRNA data. Rownames are genes and colnames are:
                 genetype_timepoint.resulttype. Column names should be the same in mRNA
                 and miR data. mRNA_data is from the addPrefix function, and will be stored as
                 an assay within the MAE used in addPrefix.
```
#### Value

A list of dataframes separated by features in the column names. Output will be stored as metadata in the input MAE.

#### Examples

```
miR <- mm_miR[1:50,]
mRNA <- mm_mRNA[1:100,]
MAE \leq startObject(miR = mm_miR, mRNA = mm_mRNA)
# For separated analysis
MAE \leq addPrefix(MAE = MAE, gene_df = assay(MAE, 1),
                 prefixString = "miR")
MAE <- addPrefix(MAE = MAE, gene_df = assay(MAE, 2),
                 prefixString = "mRNA")
MAE \leq genesList(MAE, method = "s", miR_data = assay(MAE, 3),
                 mRNA\_data = assay(MAE, 4)# For combined analysis
MAE <- combineGenes(MAE, miR_data = assay(MAE, 1),
                    mRNA_data = assay(MAE, 2))
MAE <- genesList(MAE, method = 'c', genetic_data = assay(MAE, 3),
                 timeString = 'D')
```
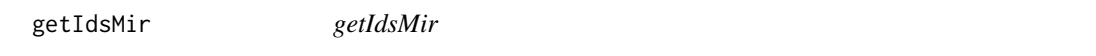

#### Description

getIdsMir will produce ensembl and entrez ID data for microRNAs. It will also produce adjusted ensembl and entrez for IDs that are specific to microRNAs that share an ID. They will be stored as 4 individual assays in a MAE. org.Mm.eg.db must be loaded prior to using this function.

#### Usage

```
getIdsMir(MAE, miR, orgDB, miRPrefix)
```
#### <span id="page-21-0"></span>Arguments

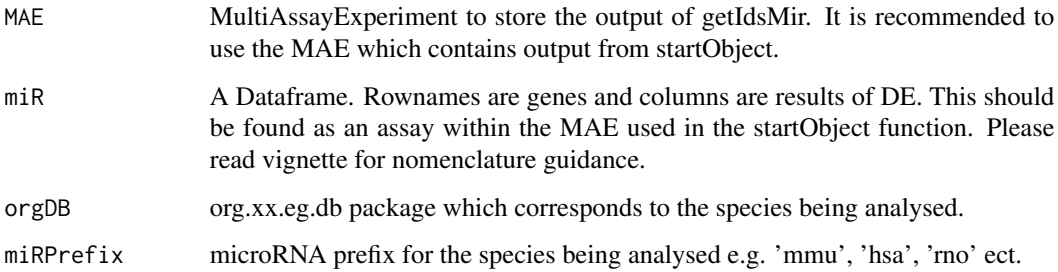

#### Value

4 dataframes consisting of either entrez or ensembl ID information. 2 of these will be adjusted for shared IDs. Output will be stored as assays in the input MAE.

#### Examples

```
library(org.Mm.eg.db)
data(mm_miR)
# Make sure miRNA gene name nomenclature is correct for TimiRGeN analysis!
miR <- mm_miR[1:100,]
MAE <- startObject(miR = miR, mRNA = NULL)
MAE <- getIdsMir(MAE, assay(MAE, 1), orgDB = org.Mm.eg.db, miRPrefix = 'mmu')
```
getIdsMrna *getIdsMrna*

#### Description

getIdsMrna will produce ensembl and entrez ID dataframes for mRNAs. These will be stored as 2 individual assays within a MAE.

This function will attempt to use biomaRt in the first instance. If server issues occur, it will instead use clusterProfiler. Generally biomaRt has more annotation IDs, but the results between these methods will vary.

#### Usage

```
getIdsMrna(MAE, mRNA, mirror, species, orgDB)
```
#### <span id="page-22-0"></span>gmtEnsembl 23

#### Arguments

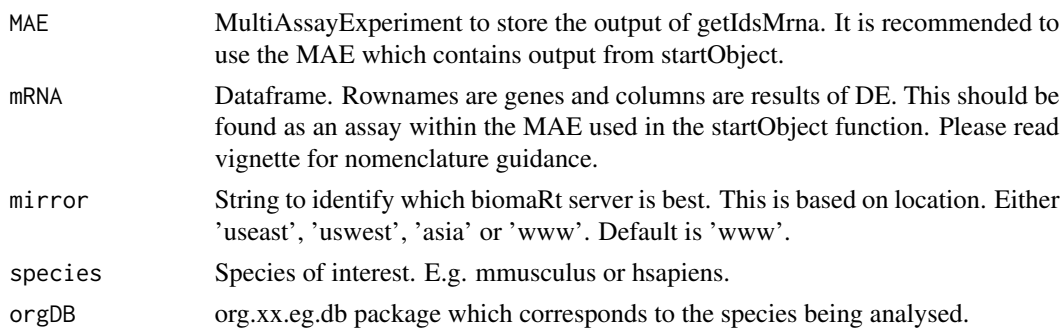

#### Value

2 new dataframes in the MAE. One with entrez information and the other with ensembl gene ID information.

#### Examples

```
library(org.Mm.eg.db)
data(mm_mRNA)
mRNA < - mm_mRNA[1:20, ]MAE <- startObject(miR = NULL, mRNA = mRNA)
MAE <- getIdsMrna(MAE = MAE, mRNA = assay(MAE, 2), mirror = 'useast',
                      species = 'mmusculus', orgDB = org.Mm.eg.db)
```
gmtEnsembl *gmtEnsembl*

#### Description

Change entrez IDs in path\_gene and path\_data into ensembl IDs. Will create two new dataframes with ensembl IDs and wikipathway information.

#### Usage

```
gmtEnsembl(MAE, path_gene, path_data, orgDB)
```
#### Arguments

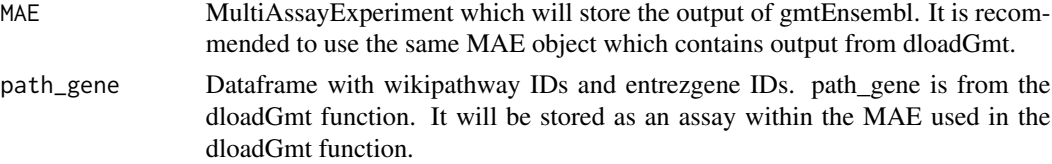

<span id="page-23-0"></span>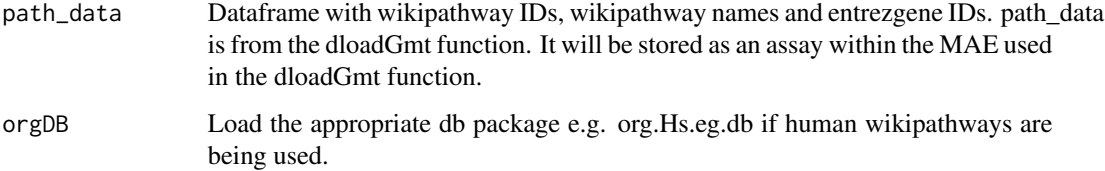

#### Value

2 dataframes. One containing wikipathway IDs and ensembl gene IDs, and the other containing wikipathway IDs, ensembl gene IDs and wikipathway names. Output will be stored as assays in the input MAE.

#### Examples

```
library(org.Mm.eg.db)
miR <- mm_miR[1:50,]
mRNA < - mm_{m}RNA[1:100, ]MAE <- startObject(miR = mm_miR, mRNA = mm_mRNA)
MAE <- dloadGmt(MAE, species = "Mus musculus")
MAE <- gmtEnsembl(MAE = MAE, assay(MAE, 3),
                   assay(MAE, 5), org.Mm.eg.db)
```
hs\_miR *Human microRNA data set*

#### Description

Differential expression from Human breast cancer cells (MCF-7). Normoxic conditions contrasted against 16H, 32H and 48H under hypoxia. Data was put though limma for DE. hs\_miR consists DE results from 189 microRNAs.

Column names are in the following format: timepoint(hours).DEresult (logFC or adjPVal).

The miR names are not using in TimiRGeN friendly nomenclature. Gene names must be changed before use in TimiRGeN analysis. This must be changed before using TimiRGeN. miR gene name changing is explained in section 3.1 of the vignette.

#### Usage

data("hs\_miR")

#### <span id="page-24-0"></span>hs\_mRNA 25

#### Format

A data frame of miRNAs put through differential expression with 189 observations on the following 6 variables.

- H16.logFC a numeric vector containing log2FC values of Hypoxia\_16\_hours/ Normoxic conditions.
- H16.adjPVal a numeric vector containing adjusted P values values of Hypoxia\_16\_hours/ Normoxic conditions.
- H32.logFC a numeric vector containing log2FC values of Hypoxia\_32\_hours/ Normoxic conditions.
- H32.adjPVal a numeric vector containing adjusted P values values of Hypoxia\_32\_hours/ Normoxic conditions
- H48.logFC a numeric vector containing log2FC values of Hypoxia\_48\_hours/ Normoxic conditions.
- H48.adjPVal a numeric vector containing adjusted P values values of Hypoxia\_48\_hours/ Normoxic conditions

#### Source

<https://www.ncbi.nlm.nih.gov/geo/query/acc.cgi?acc=GSE47534>

#### References

C. Camps, H. K. Saini, D. R. Mole, H. Choudhry, M. Reczko, J. A. Guerra-Assunção, Y.-M.Tian, F. M. Buffa, A. L. Harris, A. G. Hatzigeorgiou, et al., "Integrated analysis of microrna and mrna expression and association with hif binding reveals the complexity of microrna expression regulation under hypoxia," Molecular cancer, vol. 13, no. 1, p. 28, 2014.. <https://molecularcancer.biomedcentral.com/articles/10.1186/1476-4598-13-28>

#### Examples

data(hs\_miR) ## maybe str(hs\_miR) ; plot(hs\_miR) ...

hs\_mRNA *Human mRNA data set*

#### Description

Differential expression from Human breast cancer cells (MCF-7). Normoxic conditions contrasted against 16H, 32H and 48H under hypoxia mRNA data. Data was put though limma for DE. hs\_mRNA only has DE results from 2000 mRNA genes for speed and size optimisation.

Column names are in the following format:timepoint(hours).DEresult (logFC or adjPVal).

#### Usage

data("hs\_mRNA")

#### <span id="page-25-0"></span>Format

A data frame of mRNAs put through differential expression with 2000 observations on the following 6 variables.

- H16.logFC a numeric vector containing log2FC values of Hypoxia\_16\_hours/ Normoxic conditions.
- H16.adjPVal a numeric vector containing adjusted P values values of Hypoxia\_16\_hours/ Normoxic conditions.
- H32.logFC a numeric vector containing log2FC values of Hypoxia\_32\_hours/ Normoxic conditions.
- H32.adjPVal a numeric vector containing adjusted P values values of Hypoxia\_32\_hours/ Normoxic conditions
- H48.logFC a numeric vector containing log2FC values of Hypoxia\_48\_hours/ Normoxic conditions.
- H48.adjPVal a numeric vector containing adjusted P values values of Hypoxia\_48\_hours/ Normoxic conditions

#### Source

<https://www.ncbi.nlm.nih.gov/geo/query/acc.cgi?acc=GSE47534>

#### References

C. Camps, H. K. Saini, D. R. Mole, H. Choudhry, M. Reczko, J. A. Guerra-Assunção, Y.-M.Tian, F. M. Buffa, A. L. Harris, A. G. Hatzigeorgiou, et al., "Integrated analysis of microrna and mrna expression and association with hif binding reveals the complexity of microrna expression regulation under hypoxia," Molecular cancer, vol. 13, no. 1, p. 28, 2014.. <https://molecularcancer.biomedcentral.com/articles/10.1186/1476-4598-13-28>

#### Examples

```
data(hs_mRNA)
## maybe str(hs_mRNA) ; plot(hs_mRNA) ...
```
hs\_probes *hs\_probes*

#### **Description**

Gene names and ensemble genes IDs stored as characters. This is used as a demonstration in using a "user made" universe for overenrichment analysis. This is only used in section 3 of the vignette.

#### Usage

data("hs\_probes")

#### <span id="page-26-0"></span>linearRegr 27

#### Format

A data frame with 16801 observations on the following 2 variables.

external\_gene\_name a character vector of gene names of probes.

ensembl\_gene\_id a character vector of ensemble gene IDs of probes.

#### Source

https://www.ncbi.nlm.nih.gov/geo/query/acc.cgi?acc=GPL6884 https://www.ncbi.nlm.nih.gov/geo/query/acc.cgi?acc=GPL8227

#### References

Camps C, Saini HK, Mole DR, Choudhry H et al. Integrated analysis of microRNA and mRNA expression and association with HIF binding reveals the complexity of microRNA expression regulation under hypoxia. Mol Cancer 2014 Feb 11;13:28. PMID: 24517586

#### Examples

data(hs\_probes)

linearRegr *linearRegr*

#### Description

Creates a linear model between a mRNA or miRNA of choice and a selection of it's filtered binding partners. The model is based on the users design.

#### Usage

linearRegr(mreg, colselect, colpair, alterpairs)

#### Arguments

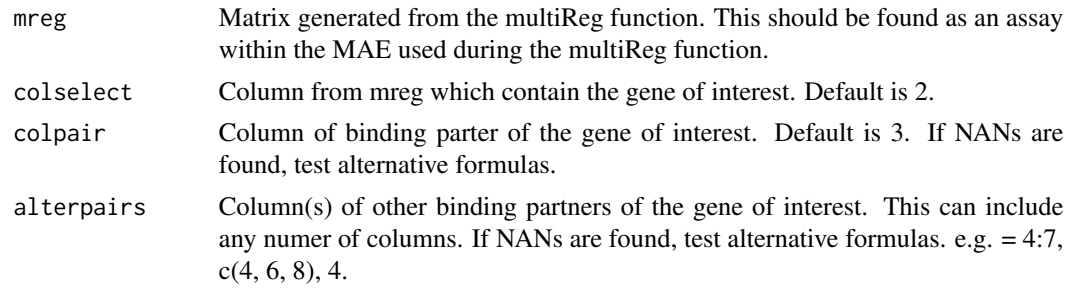

#### Value

A linear regression model which represents miRNA-mRNA interaction(s) which can be further explored.

#### <span id="page-27-0"></span>Examples

```
library(org.Mm.eg.db)
miR <- mm_miR[1:100,]
mRNA <- mm_mRNA[1:200,]
MAE <- startObject(miR = miR, mRNA = mRNA)
MAE <- getIdsMir(MAE, assay(MAE, 1), orgDB = org.Mm.eg.db, 'mmu')
MAE <- getIdsMrna(MAE, assay(MAE, 2), "useast", 'mmusculus', orgDB = org.Mm.eg.db)
MAE <- diffExpressRes(MAE, df = assay(MAE, 1), dataType = 'Log2FC',
                     genes\_ID = assay(MAE, 3),
                      idColumn = 'GENENAME',
                     name = "miRNA_log2fc")
MAE <- diffExpressRes(MAE, df = assay(MAE, 2), dataType = 'Log2FC',
                     genes_ID = assay(MAE, 7),
                     idColumn = 'GENENAME',
                     name = "mRNA_log2fc")Filt_df <- data.frame(row.names = c("mmu-miR-145a-3p:Adamts15",
                                   "mmu-miR-146a-5p:Acy1"),
                     corr = c(-0.9191653, -0.7826041),
                     miR = c("mmu-miR-145a-3p", "mmu-miR-146a-5p"),
                     mRNA = c("Adamts15", "Acy1"),
                     miR_Entrez = c(387163, NA),mRNA_Entrez = c(235130, 109652),
                     TargetScan = c(1, 0),
                     miRDB = c(0, 0),Predicted_Interactions = c(1, 0),
                     miRTarBase = c(0, 1),Pred_Fun = c(1, 1))
MAE <- matrixFilter(MAE, miningMatrix = Filt_df, negativeOnly = FALSE,
                   threshold = 1, predictedOnly = FALSE)
MAE <- multiReg(MAE = MAE, gene_interest = "Adamts15",
                mRNAreg =TRUE, filt_df=MAE[[11]], miRNA_exp=MAE[[9]],
                mRNA_exp=MAE[[10]])
model1 <- linearRegr(mreg = MAE[[12]], colselect =2, colpair =3)
summary(model1$regression)
```
long\_data *Data from a longer time series (10 time points)*

#### long\_data 29

#### Description

Averaged raw count data of miRNAs (105) and mRNAs (1041). Time based differential expression was performed with DESeq2 (using LTR method). Differentially expressed genes were filtered from average raw counts. miRNA and mRNA data was combined into one dataframe. This is only example data used in section 5 of the vignette.

#### Usage

data("long\_data")

#### Format

A data frame with 1146 observations on the following 10 variables.

- H0.Counts a numeric vector of Raw counts at 0 hours.
- H1.Counts a numeric vector of Raw counts at 1 hours.
- H2.Counts a numeric vector of Raw counts at 2 hours.
- H3.Counts a numeric vector of Raw counts at 3 hours.
- H4.Counts a numeric vector of Raw counts at 4 hours.
- H5.Counts a numeric vector of Raw counts at 5 hours.
- H6.Counts a numeric vector of Raw counts at 6 hours.
- H8.Counts a numeric vector of Raw counts at 8 hours.
- H12.Counts a numeric vector of Raw counts at 12 hours.
- H24.Counts a numeric vector of Raw counts at 24 hours.

#### References

Baran-Gale J, Purvis JE, Sethupathy P. An integrative transcriptomics approach identifies miR-503 as a candidate master regulator of the estrogen response in MCF-7 breast cancer cells. RNA 2016 Oct;22(10):1592-603. PMID: 27539783

```
data(long_data)
miRNA <- long_data[c(1:105),]mRNA < - long_data[-c(1:105),]
```
<span id="page-29-0"></span>

#### Description

Produces a dataframe that can be imported into pathvisio to show how changes in genes expression levels over the time course. Follow instructions found in the vignette which show how to save this file and further instructions found in the issues section of the TimiRGeN gihub https://github.com/Krutik6/TimiRGeN/issues/2.

#### Usage

```
makeDynamic(MAE, miR_expression, mRNA_expression, miR_IDs_adj,
                  dataType = '')
```
#### Arguments

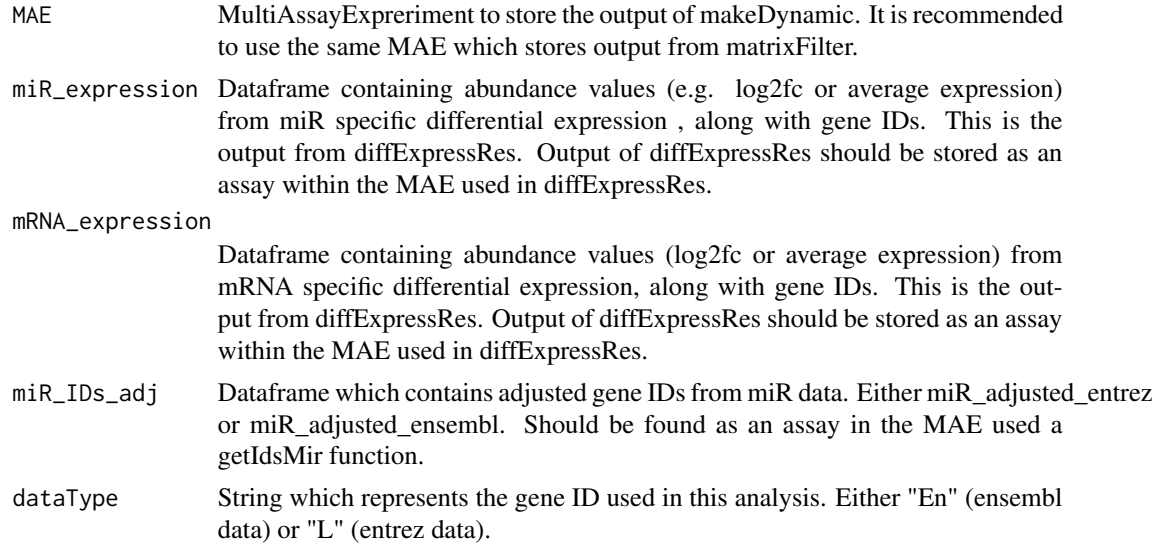

#### Value

miR and mRNA dynamic data that can be saved and be used in pathvisio to display dynamic behaviour of miRs and mRNAs of interest over the time series in a signalling pathway of interest. Output will be stored as an assay in the input MAE.

#### Examples

library(org.Mm.eg.db) miR <- mm\_miR[1:50,]

#### <span id="page-30-0"></span>makeMapp 31

```
MAE \leq startObject(miR = miR, mRNA = mRNA)
MAE <- getIdsMir(MAE, assay(MAE, 1), orgDB = org.Mm.eg.db, 'mmu')
MAE <- getIdsMrna(MAE, assay(MAE, 2), "useast", 'mmusculus', orgDB = org.Mm.eg.db)
MAE <- diffExpressRes(MAE, df = assay(MAE, 1), dataType = 'Log2FC',
               genes_ID = assay(MAE, 3),
               idColumn = 'GENENAME',
               name = "miR_express")
MAE <- diffExpressRes(MAE, df = assay(MAE, 2), dataType = 'Log2FC',
               genes\_ID = assay(MAE, 7),idColumn = 'GENENAME',
               name = 'mRNA_express')
MAE <- makeDynamic(MAE, miR_expression = assay(MAE, 9),
                  mRNA_expression = assay(MAE, 10),
                  miR_IDs_adj = assay(MAE, 5),
                  dataType = "L")
```
makeMapp *makeMapp*

#### Description

Creates a dataframe which can be imported into pathvisio by use of the the MAPP plugin. This will add the filtered miRs to the wikipathway of interest on pathvisio. Follow instructions found in the vignette which show how to save this file and further instructions found in the issues section of the TimiRGeN gihub https://github.com/Krutik6/TimiRGeN/issues/2.

#### Usage

makeMapp(MAE, filt\_df, miR\_IDs\_adj, dataType = '')

#### Arguments

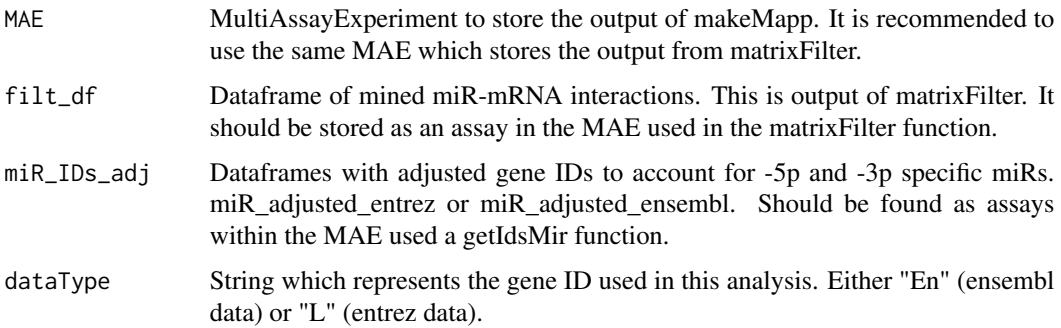

#### <span id="page-31-0"></span>Value

A dataframe containing microRNAs and adjusted gene IDs which can be saved as a text file to be imported into pathvisio via the MAPPapp. Output will be saved as an assay in the input MAE.

#### Examples

```
library(org.Mm.eg.db)
miR <- mm_miR[1:50,]
mRNA <- mm_mRNA[1:100,]
MAE <- startObject(miR = mm_miR, mRNA = mm_mRNA)
MAE <- getIdsMir(MAE, assay(MAE, 1), orgDB = org.Mm.eg.db, 'mmu')
MAE <- getIdsMrna(MAE, assay(MAE, 2), "useast", 'mmusculus', orgDB = org.Mm.eg.db)
Filt_df <- data.frame(row.names = c("mmu-miR-320-3p:Acss1",
                                     "mmu-miR-27a-3p:Odc1"),
                      avecor = c(-0.9191653, 0.7826041),
                      miR = c("mmu-miR-320-3p", "mmu-miR-27a-3p"),
                      mRNA = c("Acs1", "Odc1"),miR_Entrez = c(NA, NA),mRNA_Entrez = c(68738, 18263),
                      TargetScan = c(1, 0),
                      miRDB = c(0, 0),
                      Predicted_Interactions = c(1, 0),
                      miRTarBase = c(0, 1),Pred_Fun = c(1, 1))
MAE <- makeMapp(MAE, filt_df = Filt_df, miR_IDs_adj = assay(MAE, 5),
                dataType = 'L')
```
makeNet *makeNet*

#### Description

Creates an igraph object from filtered miR-mRNA interactions. Resulting list can be used to display an internal R miR-mRNA interaction network.

#### Usage

makeNet(MAE, filt\_df)

#### <span id="page-32-0"></span>matrixFilter 33

#### **Arguments**

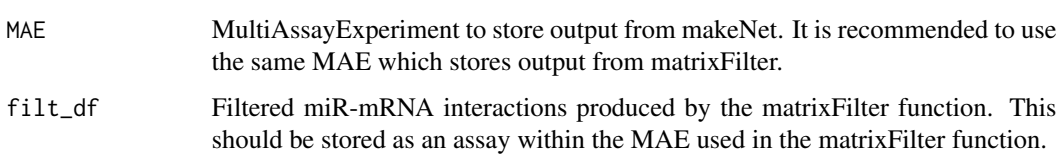

#### Value

A list of igraph data which represent miR-mRNA interactions filtered from the input data, wikipathway of choice and database mining, This list is input for quickNet. Output will be stored as metadata in the input MAE.

#### Examples

```
Filt_df <- data.frame(row.names = c("mmu-miR-320-3p:Acss1",
                                     "mmu-miR-27a-3p:Odc1"),
                      corr = c(-0.9191653, 0.7826041),miR = c("mmu-miR-320-3p", "mmu-miR-27a-3p"),
                      mRNA = c("Acs1", "Acs1"),miR_Entrez = c(NA, NA),mRNA_Entrez = c(68738, 18263),
                      TargetScan = c(1, 0),
                      miRDB = c(0, 0),
                      Predicted_Interactions = c(1, 0),
                      miRTarBase = c(\emptyset, 1),
                      Pred_Fun = c(1, 1)MAE <- MultiAssayExperiment()
MAE <- makeNet(MAE, Filt_df)
```
matrixFilter *matrixFilter*

#### Description

Filters out miR-mRNA interactions based on how many times an interaction has been predicted and/ or validated. miR-mRNA interactions can also be filtered by correlations of expression values (log2fc or ave exp). Negatively correlating miR-mRNA interactions can be filtered for, and degree of correlation is also a filterable parameter.

#### Usage

```
matrixFilter(MAE, miningMatrix, negativeOnly, predictedOnly,
                    threshold, maxCor)
```
#### <span id="page-33-0"></span>Arguments

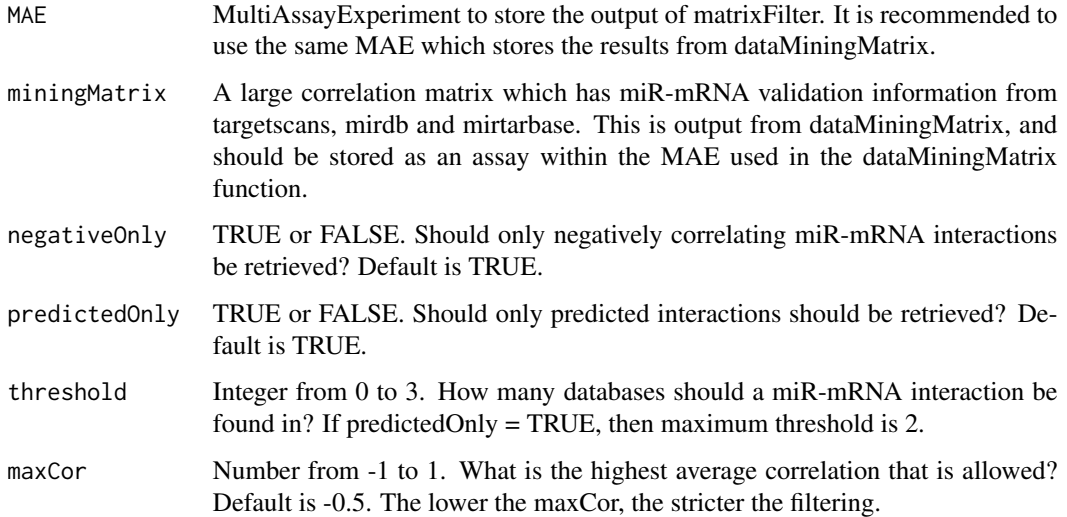

#### Value

Filtered miR-mRNA interactions that are specific for a signalling pathway of interest and the input data. Output will be stored as an assay in the input MAE.

#### Examples

```
Int_matrix <- data.frame(row.names = c("mmu-miR-320-3p:Acss1",
                                      "mmu-miR-27a-3p:Odc1"),
                        corr = c(-0.9191653, 0.7826041),miR = c("mmu-miR-320-3p", "mmu-miR-27a-3p"),
                        mRNA = c("Acss1", "Odc1"),
                        miR_Entrez = c(NA, NA),mRNA_Entrez = c(68738, 18263),
                        TargetScan = c(1, 0),
                        miRDB = c(0, 0),Predicted_Interactions = c(1, 0),
                        miRTarBase = c(0, 1),Pred_Fun = c(1, 1))
MAE <- MultiAssayExperiment()
MAE <- matrixFilter(MAE, miningMatrix = Int_matrix, negativeOnly = TRUE,
```

```
threshold = 1, predictedOnly = FALSE)
```
mirMrnaInt *mirMrnaInt*

#### mirMrnaInt 35

#### Description

Create a correlation matrix of all the potential miR-mRNA interactions which could arise between the input miR data and the mRNAs found from the wikiMrna function. The time series DE data will be averaged from the dataframe created by diffExpressRes of miR data and the dataframe created by wikiMrna. This will show miR-mRNA correlations over the time course.

#### Usage

mirMrnaInt(MAE, miR\_express, GenesofInterest, maxInt, corMeth)

#### Arguments

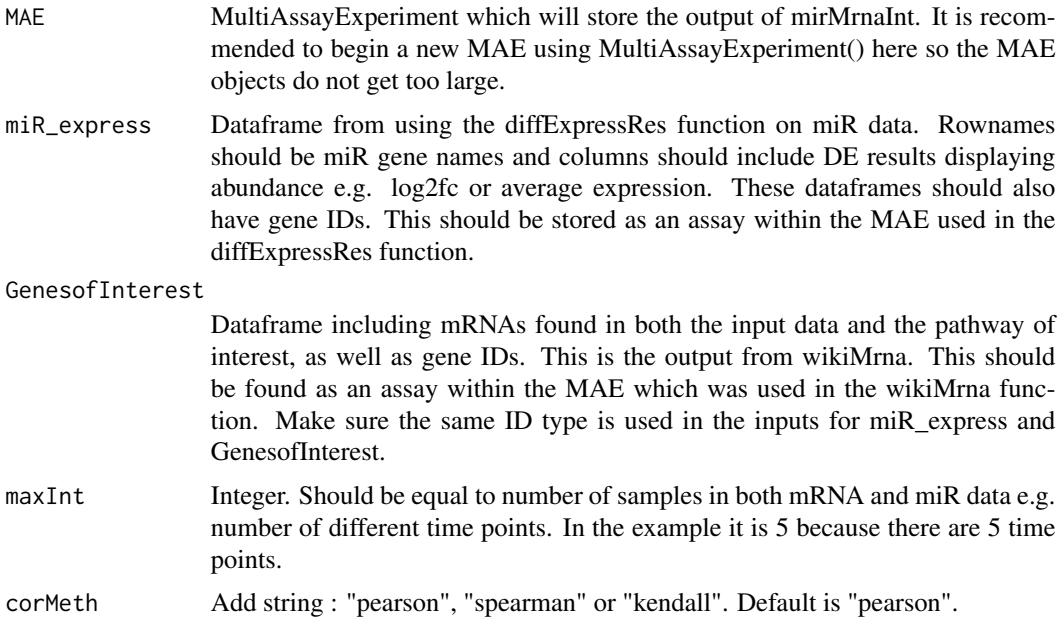

#### Value

A large correlation matrix which contains averaged miR-mRNA time series information for every possible miR-mRNA interaction between the genes of interest and all the miRs. Output will be stored as an assay in the input MAE.

```
G \le data.frame(row.names = c("Acaa1a", "Acadm", "Acss1", "Adh1"),
                "D1.Log2FC" = c("-1.2944593","-2.0267432","-2.1934942",
                                 "-2.1095853"),
                "D2.Log2FC" = c("-1.1962396","-2.1345451","-1.7699232",
                                 "-1.0961674"),
                "D3.Log2FC" = c("0.2738496","-1.9991046","-1.7637549",
                                "-1.6572653"),
                "D7.Log2FC" = c("-0.51765245","-2.20689661","-0.68479699",
                                "-2.06512466"),
```

```
"D14.Log2FC" = c("-0.4510294","-1.1523849","-0.4297012",
                                 "-1.1017597"),
                "ID" = c("113868","11364","68738","11522"))
MIR <- data.frame(row.names = c("mmu-miR-101a-3p", "mmu-miR-101a-5p",
                                 "mmu-miR-101c", "mmu-miR-106a-5p"),
                  "D1.Log2FC" = c("-0.0039141722","-0.4328659746",
                                   "-0.0038897133", "-0.4161749123"),
                  "D2.Log2FC" = c("-0.210605345","-0.600422732",
                                   "-0.210574742", "-0.530311376"),
                  "D3.Log2FC" = c("-0.315070839","-0.745367163",
                                   "-0.315012148", "-0.559274530"),
                  "D5.Log2FC" = c("-0.41087763","-0.63952382",
                                   "-0.41087876", "-1.03618015"),
                  "D14.Log2FC" = c("-0.39466968","-0.60122678",
                                    "-0.39461099", "-0.41889698"),
                  "ID" = c("387143","387143","100628572","723829"))
MAE <- MultiAssayExperiment()
MAE <- mirMrnaInt(MAE, miR_express = MIR, GenesofInterest = G,
                     maxInt = 5, corMeth = "pearson")
```
miRTarBase *miRTarBase dataset*

#### Description

miRTarBase dataset - downloaded from http://mirtarbase.cuhk.edu.cn/php/download.php on 7/03/21. miRNA-mRNA interactions labelled as "weak" have been removed.

#### Usage

data("miRTarBase")

#### Format

A data frame with 13315 observations on the following 9 variables.

miRTarBase.ID Column of characters describing the ID of each miRNA-mRNA interaction.

miRNA Column of characters describing the ID of each miRNA from an interaction.

- Species..miRNA. Column of characters describing the name of the species from each miRNA of an interaction.
- Target.Gene Column of characters describing the ID of each mRNA from an interaction.
- Target.Gene..Entrez.ID. Column of characters describing the entrezgene ID of each miRNA from an interaction.
- Species..Target.Gene. Column of characters describing the name of the species from each mRNA of an interaction.

#### <span id="page-36-0"></span> $mm\_miR$  37

- Experiments Column of characters describing the experiment used to capture each miNRA-mRNA interaction.
- Support.Type Column of characters describing the strength of each experiment.
- References..PMID. Column of characters describing the publication ID from each miRNA-mRNA interaction.

#### Source

http://mirtarbase.cuhk.edu.cn/php/download.php

#### References

Huang HY, Lin YC, Li J, Huang KY, Shrestha S, Hong HC, Tang Y, Chen YG, Jin CN, Yu Y, Xu JT, Li YM, Cai XX, Zhou ZY, Chen XH, Pei YY, Hu L, Su JJ, Cui SD, Wang F, Xie YY, Ding SY, Luo MF, Chou CH, Chang NW, Chen KW, Cheng YH, Wan XH, Hsu WL, Lee TY, Wei FX, Huang HD\* "miRTarBase 2020: updates to the experimentally validated microRNA-target interaction database" Nucleic Acids Research 2020 Jan 8;48(D1):D148-D154.

#### Examples

data(miRTarBase)

mm\_miR *Mouse microRNA data*

#### Description

Mouse Fibrosis microRNA data from differential expression analysis. Folic Acid was injected into mouse kidneys to induce fibrosis and nephropathy. Measurements were taken prior to (0 days) and 1, 2, 3, 7 and 14 after injection. The 0 time point was contrasted over other time points. Data was put through limma for analysis. mm\_miR consists of DE results from 278 mouse miRs.

The miR names are using TimiRGeN friendly nomenclature. This data is an example of how miR names should be named before input into TimiRGeN.

Column names are in the following format: timepoint(days).DEresult (Log2FC or adjPVal).

#### Usage

data("mm\_miR")

#### Format

A data frame of miRNAs put through differential expression with 278 observations in the following 10 variables.

D1.Log2FC a numeric vector containing log2FC values of D1\_fibrosis/ D0\_fibrosis.

D1.adjPVal a numeric vector containing adjusted P values of D1\_fibrosis/ D0\_fibrosis.

<span id="page-37-0"></span>D2.Log2FC a numeric vector containing log2FC values of D2\_fibrosis/ D0\_fibrosis.

D2.adjPVal a numeric vector containing adjusted P values of D2\_fibrosis/ D0\_fibrosis.

- D3.Log2FC a numeric vector containing log2FC values of D3\_fibrosis/ D0\_fibrosis.
- D3.adjPVal a numeric vector containing adjusted P values of D3\_fibrosis/ D0\_fibrosis.
- D7. Log2FC a numeric vector containing log2FC values of D7\_fibrosis/ D0\_fibrosis.
- D7.adjPVal a numeric vector containing adjusted P values of D7\_fibrosis/ D0\_fibrosis.
- D14.Log2FC a numeric vector containing log2FC values of D14\_fibrosis/ D0\_fibrosis.
- D14.adjPVal a numeric vector containing adjusted P values of D14\_fibrosis/ D0\_fibrosis.

#### Source

<https://www.ncbi.nlm.nih.gov/geo/query/acc.cgi?acc=GSE613287>

#### References

M. Pavkovic, L. Pantano, C. V. Gerlach, S. Brutus, S. A. Boswell, R. A. Everley, J. V. Shah, S. H. Sui, and V. S. Vaidya, "Multi omics a nalysis of fibrotic kidneys in two mouse models," Scientific data, vol. 6, no. 1, p. 92, 2019. <https://www.nature.com/articles/s41597-019-0095-5>

#### Examples

data(mm\_miR) ## maybe str(mm\_miR) ; plot(mm\_miR) ...

mm\_mRNA *Mouse microRNA data*

#### Description

Mouse Fibrosis mRNA data from differential expression analysis. Folic Acid was injected into mouse kidneys to induce fibrosis and nephropathy. Measurements were taken prior to and 1, 2, 3, 7 and 14 days after injection. The 0 time point was contrasted over other time points. Data was put through limma for analysis. mm\_mRNA only has DE results from 2000 mRNA genes for speed and size optimisation.

Column names are in the following format: timepoint(days).DEresult (Log2FC or adjPVal).

#### Usage

data("mm\_mRNA")

#### <span id="page-38-0"></span>multiReg 39

#### Format

A data frame of mRNAs put through differential expression with 2000 observations in the following 10 variables.

D1.Log2FC a numeric vector containing log2FC values of D1\_fibrosis/ D0\_fibrosis.

D1.adjPVal a numeric vector containing adjusted P values of D1\_fibrosis/ D0\_fibrosis.

D2.Log2FC a numeric vector containing log2FC values of D2\_fibrosis/ D0\_fibrosis.

D2.adjPVal a numeric vector containing adjusted P values of D2\_fibrosis/ D0\_fibrosis.

D3.Log2FC a numeric vector containing log2FC values of D3\_fibrosis/ D0\_fibrosis.

D3.adjPVal a numeric vector containing adjusted P values of D3\_fibrosis/ D0\_fibrosis.

D7. Log2FC a numeric vector containing log2FC values of D7\_fibrosis/ D0\_fibrosis.

D7.adjPVal a numeric vector containing adjusted P values of D7\_fibrosis/ D0\_fibrosis.

D14.Log2FC a numeric vector containing log2FC values of D14 fibrosis/ D0 fibrosis.

D14.adjPVal a numeric vector containing adjusted P values of D14\_fibrosis/ D0\_fibrosis.

#### Source

<https://www.ncbi.nlm.nih.gov/geo/query/acc.cgi?acc=GSE613287>

#### References

M. Pavkovic, L. Pantano, C. V. Gerlach, S. Brutus, S. A. Boswell, R. A. Everley, J. V. Shah, S. H. Sui, and V. S. Vaidya, "Multi omics a nalysis of fibrotic kidneys in two mouse models," Scientific data, vol. 6, no. 1, p. 92, 2019. <https://www.nature.com/articles/s41597-019-0095-5>

#### Examples

data(mm\_mRNA) ## maybe str(mm\_mRNA) ; plot(mm\_mRNA) ...

multiReg *multiReg*

#### **Description**

Creates a new matrix containing the gene of interest and each binding partner that it interacts with.

#### Usage

```
multiReg(MAE, gene_interest, mRNAreg, filt_df, miRNA_exp, mRNA_exp)
```
#### Arguments

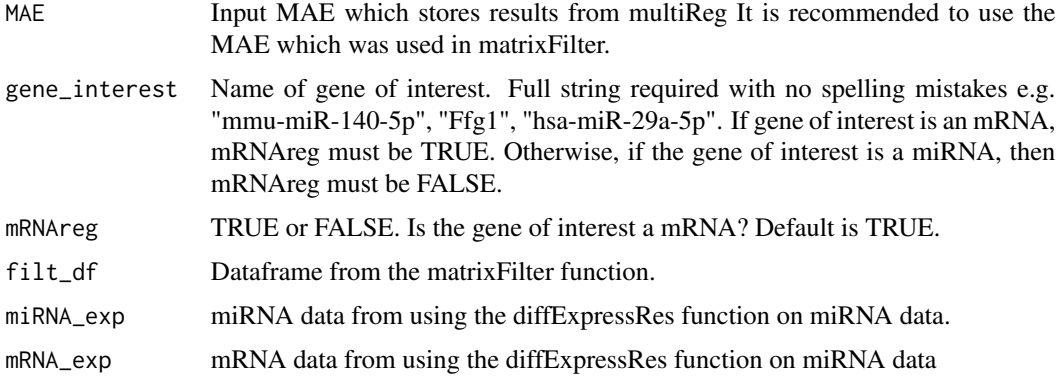

#### Value

A matrix which contains the gene of interest and all binding partners. Their values (Log2FC or ave exp) for each time point are also produced.

```
library(org.Mm.eg.db)
miR <- mm_miR[1:100,]
mRNA <- mm_mRNA[1:200,]
MAE <- startObject(miR = miR, mRNA = mRNA)
MAE <- getIdsMir(MAE, assay(MAE, 1), orgDB = org.Mm.eg.db, 'mmu')
MAE <- getIdsMrna(MAE, assay(MAE, 2), "useast", 'mmusculus', )
MAE <- diffExpressRes(MAE, df = assay(MAE, 1), dataType = 'Log2FC',
                     genes\_ID = assay(MAE, 3),
                     idColumn = 'GENENAME',
                     name = "miRNA_log2fc")
MAE \le - diffExpressRes(MAE, df = assay(MAE, 2), dataType = 'Log2FC',
                     genes\_ID = assay(MAE, 7),idColumn = 'GENENAME',
                     name = "mRNA_log2fc")
Filt_df <- data.frame(row.names = c("mmu-miR-145a-3p:Adamts15",
                                   "mmu-miR-146a-5p:Acy1"),
                     corr = c(-0.9191653, 0.7826041),miR = c("mmu-miR-145a-3p", "mmu-miR-146a-5p"),
                     mRNA = c("Adamts15", "Acy1"),
                     miR_Entrez = c(387163, NA),mRNA_Entrez = c(235130, 109652),
                     TargetScan = c(1, 0),
```

```
miRDB = c(0, 0),
                     Predicted_Interactions = c(1, 0),
                     miRTarBase = c(0, 1),Pred_Fun = c(1, 1))
MAE <- matrixFilter(MAE, miningMatrix = Filt_df, negativeOnly = FALSE,
                   threshold = 1, predictedOnly = FALSE)
MAE <- multiReg(MAE = MAE, gene_interest = "Adamts15",
                mRNAreg =TRUE, filt_df=MAE[[11]], miRNA_exp=MAE[[9]],
                mRNA_exp=MAE[[10]])
```
quickBar *quickBar*

#### Description

Creates a bar plot which compares the confidence levels for each wikipathway association to the filtered input data. The number of genes in common between a pathway and the input data are taken into account to generate confidence scores. This function is used specifically for a single time point at a time, or if using "s" analysis, the function is used for a single time point within a single gene type (miR or mRNA).

### Usage

quickBar(X, Y, N)

#### Arguments

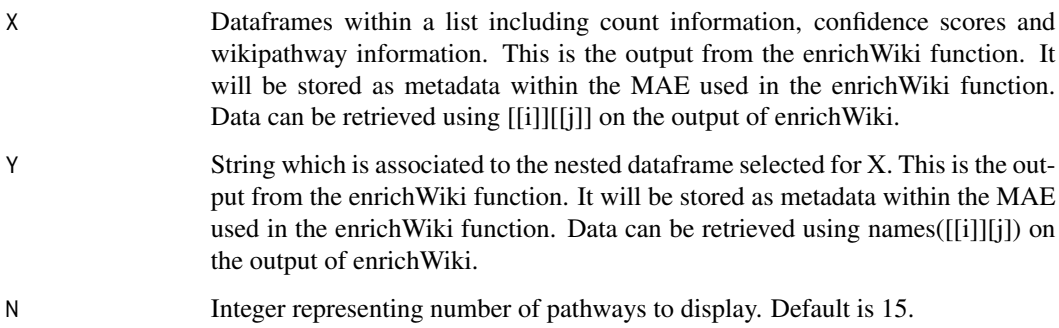

#### Value

Bar plot showing which pathways are most enriched for genes found at each time point ("c") or at each time point within a gentype ("s").

#### Examples

```
library(org.Mm.eg.db)
MAE <- MultiAssayExperiment()
metadata(MAE)[["e_list"]] <- e_list_mouse
MAE <- dloadGmt(MAE, species = "Mus musculus")
MAE <- enrichWiki(MAE = MAE, method = 'c', ID_list = metadata(MAE)[[1]],
                   orgDB = org.Mm.eg.db, path_gene = assay(MAE, 1),
                   path_name = assay(MAE, 2), ID = "ENTREZID",
                   universe = assay(MAE, 1)[[2]]q <- quickBar(X = metadata(MAE)[[2]][[1]], Y = names(metadata(MAE)[[2]][1]))
# to view bar plot enter plot(q)
```
quickCrossCorr *quickCrossCorr*

#### Description

Plots a cross-correlation plot to compare the miRNA and mRNA of a selected pair. This is a useful test of the similarities between the the two time series. It tracks movement of two time series relative to one another to determine how well they match and at which point the best match occurs.

#### Usage

```
quickCrossCorr(filt_df, pair, miRNA_exp, mRNA_exp, scale,
Interpolation, timecourse)
```
#### Arguments

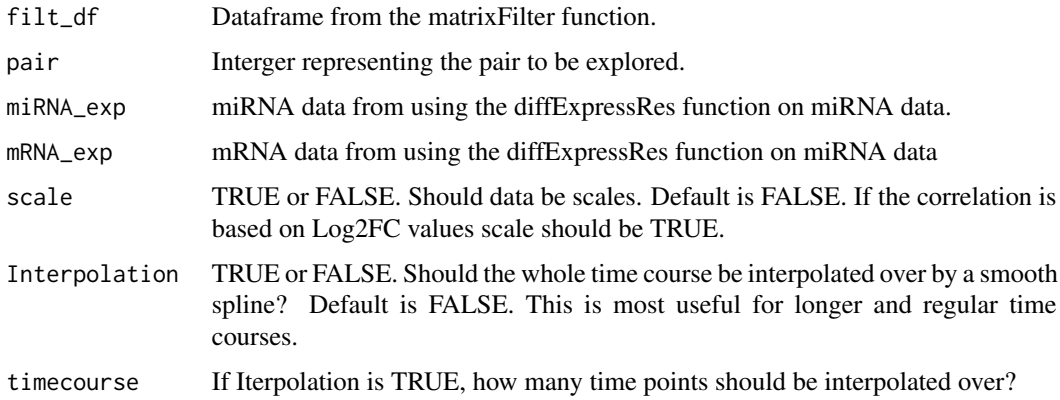

<span id="page-41-0"></span>

#### <span id="page-42-0"></span>quickDendro 43

#### Value

A cross correlation plot.

#### Examples

```
library(org.Mm.eg.db)
miR <- mm_miR[1:50,]
mRNA <- mm_mRNA[1:100,]
MAE <- startObject(miR = miR, mRNA = mRNA)
MAE <- getIdsMir(MAE, assay(MAE, 1), orgDB = org.Mm.eg.db, 'mmu')
MAE <- getIdsMrna(MAE, assay(MAE, 2), "useast", 'mmusculus', orgDB = org.Mm.eg.db)
MAE <- diffExpressRes(MAE, df = assay(MAE, 1), dataType = 'Log2FC',
                     genes\_ID = assay(MAE, 3),idColumn = 'GENENAME',
                      name = "miRNA_log2fc")
MAE <- diffExpressRes(MAE, df = assay(MAE, 2), dataType = 'Log2FC',
                     genes_ID = assay(MAE, 7),
                     idColumn = 'GENENAME',
                     name = "mRNA_log2fc")Filt_df <- data.frame(row.names = c("mmu-miR-145a-3p:Adamts15",
                                   "mmu-miR-146a-5p:Acy1"),
                     corr = c(-0.9191653, 0.7826041),miR = c("mmu-miR-145a-3p", "mmu-miR-146a-5p"),
                     mRNA = c("Adamts15", "Acy1"),
                     miR_{\text{entrez}} = c(387163, NA),mRNA_Entrez = c(235130, 109652),
                     TargetScan = c(1, 0),
                     miRDB = c(0, 0),
                     Predicted_Interactions = c(1, 0),
                     miRTarBase = c(0, 1),
                     Pred_Fun = c(1, 1))
MAE <- matrixFilter(MAE, miningMatrix = Filt_df, negativeOnly = FALSE,
                   threshold = 1, predictedOnly = FALSE)
quickCrossCorr(filt_df=MAE[[11]], pair=1, miRNA_exp=MAE[[9]],
              mRNA_exp=MAE[[10]],scale = FALSE, Interpolation = FALSE)
```
quickDendro *quickDendro*

#### Description

Ceates a dendrogram of the genes from the pathway of interest.

#### Usage

```
quickDendro(filt_df, miRNA_exp, mRNA_exp, distmeth, hclustmeth,
pathwayname)
```
#### Arguments

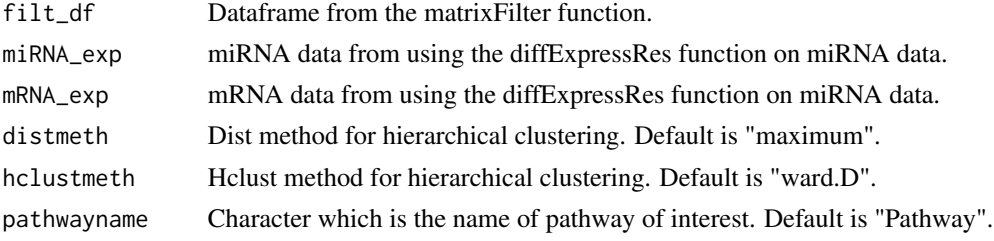

#### Value

A dendrogram with the genes on the Y axis and the distances on the X axis.

```
library(org.Mm.eg.db)
miR <- mm\_miR[1:50,]
mRNA <- mm_mRNA[1:100,]
MAE <- startObject(miR = miR, mRNA = mRNA)
MAE <- getIdsMir(MAE, assay(MAE, 1), orgDB = org.Mm.eg.db, 'mmu')
MAE <- getIdsMrna(MAE, assay(MAE, 2), "useast", 'mmusculus', orgDB = org.Mm.eg.db)
MAE <- diffExpressRes(MAE, df = assay(MAE, 1), dataType = 'Log2FC',
                     genes_ID = assay(MAE, 3),
                     idColumn = 'GENENAME',
                     name = "miRNA_log2fc")
MAE <- diffExpressRes(MAE, df = assay(MAE, 2), dataType = 'Log2FC',
                     genes\_ID = assay(MAE, 7),idColumn = 'GENENAME',
                     name = "mRNA_log2fc")
Filt_df <- data.frame(row.names = c("mmu-miR-145a-3p:Adamts15",
                                   "mmu-miR-146a-5p:Acy1"),
                     corr = c(-0.9191653, 0.7826041),miR = c("mmu-miR-145a-3p", "mmu-miR-146a-5p"),
                     mRNA = c("Adamts15", "Acy1"),
```

```
miR_Entrez = c(387163, NA),mRNA_Entrez = c(235130, 109652),
                     TargetScan = c(1, 0),
                     miRDB = c(0, 0),
                     Predicted_Interactions = c(1, 0),
                     miRTarBase = c(0, 1),Pred_Fun = c(1, 1))MAE <- matrixFilter(MAE, miningMatrix = Filt_df, negativeOnly = FALSE,
                   threshold = 1, predictedOnly = FALSE)
quickDendro(filt_df=MAE[[11]], miRNA_exp=MAE[[9]],
            mRNA_exp=MAE[[10]], pathwayname = "Test")
```
quickDMap *quickDMap*

#### Description

Creates a companion heatmap for the dendrogram made by quickDendro.

#### Usage

```
quickDMap(filt_df, miRNA_exp, mRNA_exp, distmeth, hclustmeth,
pathwayname)
```
#### **Arguments**

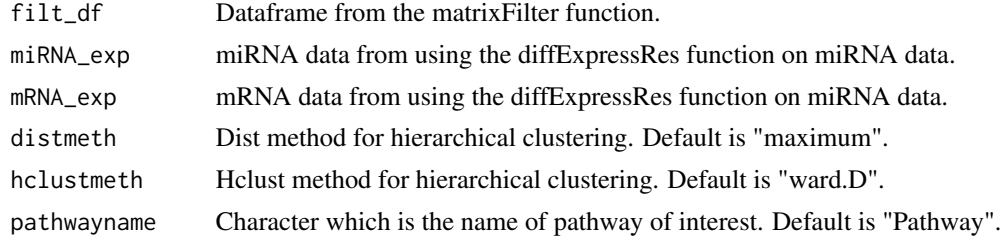

#### Value

A heatmap with time points as the x axis and genes as the y axis. Gene order will be the same as quickDendro.

#### Examples

library(org.Mm.eg.db) miR <- mm\_miR[1:50,]

mRNA <- mm\_mRNA[1:100,]

```
MAE <- startObject(miR = miR, mRNA = mRNA)
MAE <- getIdsMir(MAE, assay(MAE, 1), orgDB = org.Mm.eg.db, 'mmu')
MAE <- getIdsMrna(MAE, assay(MAE, 2), "useast", 'mmusculus', orgDB = org.Mm.eg.db)
MAE <- diffExpressRes(MAE, df = assay(MAE, 1), dataType = 'Log2FC',
                     genes\_ID = assay(MAE, 3),
                      idColumn = 'GENENAME',
                      name = "miRNA_log2fc")
MAE <- diffExpressRes(MAE, df = assay(MAE, 2), dataType = 'Log2FC',
                     genes\_ID = assay(MAE, 7),idColumn = 'GENENAME',
                     name = "mRNA_log2fc")
Filt_df <- data.frame(row.names = c("mmu-miR-145a-3p:Adamts15",
                                   "mmu-miR-146a-5p:Acy1"),
                     corr = c(-0.9191653, 0.7826041),miR = c("mmu-miR-145a-3p", "mmu-miR-146a-5p"),mRNA = c("Adamts15", "Acy1"),
                     miR_Entrez = c(387163, NA),mRNA_Entrez = c(235130, 109652),
                     TargetScan = c(1, 0),
                     miRDB = c(0, 0),Predicted_Interactions = c(1, 0),
                     miRTarBase = c(0, 1),Pred_Fun = c(1, 1)MAE <- matrixFilter(MAE, miningMatrix = Filt_df, negativeOnly = FALSE,
                   threshold = 1, predictedOnly = FALSE)
quickDendro(filt_df=MAE[[11]], miRNA_exp=MAE[[9]],
            mRNA_exp=MAE[[10]], pathwayname = "Test")
quickDMap(filt_df=MAE[[11]], miRNA_exp=MAE[[9]],
          mRNA_exp=MAE[[10]], pathwayname = "Test")
```
quickFuzz *quickFuzz*

#### **Description**

Plots fuzzy clusters. Each different cluster created will represent a different temporal behaviour. Depending on the data, more or fewer cluster may be appropriate. Use clusterCheck to influence this decision before moving onto quickFuzz. Each line in a cluster represents a pathway. Pathways are divided by colour. The more intense the colour of a line, the stronger they fit a particular cluster / temporal behaviour. Fuzzy clustering is a soft clustering approach where objects are not divided into fixed clusters. Each pathway can exist in each cluster but each pathway will differ on the degree to which they fit to each cluster. Look into the clusterData dataframe created by createClusters to see this. If a cluster peaks interest, continue to analysis of that cluster with the returnCluster function.

#### quickFuzz 47

#### Usage

```
quickFuzz(Mfuzzdata, Clusters, W, background, labelcol, axiscol,
axisline, subcol, ylab)
```
#### Arguments

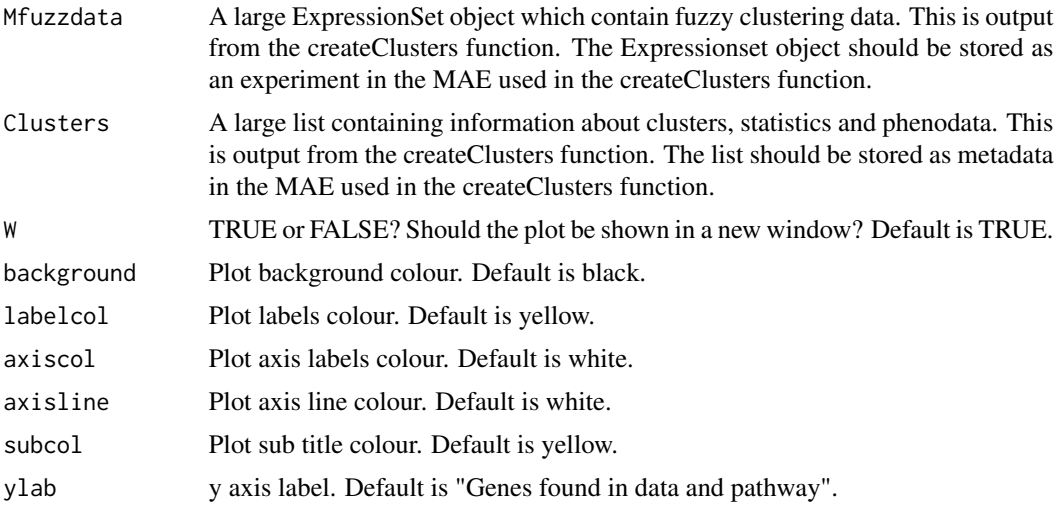

#### Value

A plot of different clusters showing how the number of genes found to be significant varies between the input data and wikipathways. These variations are captured as temporal behaviours and are clustered.

```
MAE <- MultiAssayExperiment()
metadata(MAE)[["e_list"]] <- e_list_mouse
metadata(MAE)[["w_list"]] <- w_list_mouse[1:10]
MAE <- wikiMatrix(MAE, ID_list = metadata(MAE)[[1]],
                  wp\_list = metadata(MAE)[[2]])MAE <- turnPercent(MAE = MAE,
                  wikiMatrix = assay(MAE, 1))
MAE <- createClusters(MAE, method = "c",
                      percentMatrix = assay(MAE, 2),
                     n oClusters = 2, variance = 0.99)quickFuzz(Mfuzzdata = experiments(MAE)[[4]],
         Clusters = metadata(MAE)[[3]], W = FALSE)
```
<span id="page-47-0"></span>quickHClust *quickHClust*

#### Description

Plots all the genes found in a particular cluster. The plots will contain the data (gray) and a smoothed line (red).

#### Usage

```
quickHClust(filt_df, miRNA_exp, mRNA_exp, distmeth,hclustmeth,
pathwayname, k, cluster)
```
#### Arguments

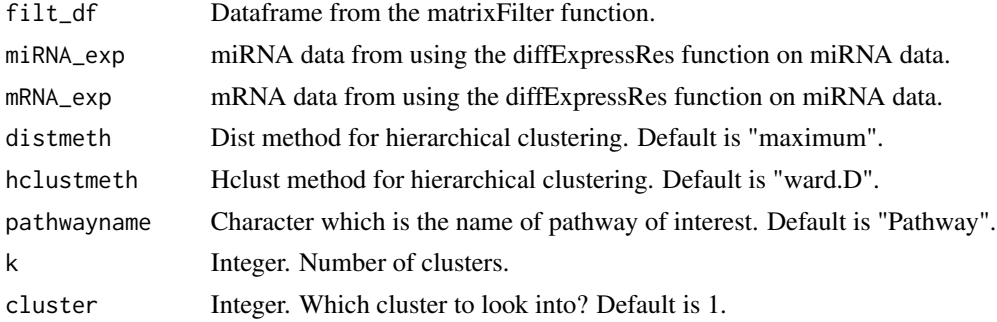

#### Value

Time course plots of each gene found in the cluster of interest, from the pathway of interest.

```
library(org.Mm.eg.db)
miR <- mm_miR[1:50,]
mRNA <- mm_mRNA[1:100,]
MAE <- startObject(miR = miR, mRNA = mRNA)
MAE <- getIdsMir(MAE, assay(MAE, 1), orgDB = org.Mm.eg.db, 'mmu')
MAE <- getIdsMrna(MAE, assay(MAE, 2), "useast", 'mmusculus', orgDB = org.Mm.eg.db)
MAE <- diffExpressRes(MAE, df = assay(MAE, 1), dataType = 'Log2FC',
                    genes\_ID = assay(MAE, 3),
                     idColumn = 'GENENAME',
                     name = "miRNA_log2fc")
```

```
MAE <- diffExpressRes(MAE, df = assay(MAE, 2), dataType = 'Log2FC',
                     genes\_ID = assay(MAE, 7),idColumn = 'GENENAME',
                     name = "mRNA_log2fc")
Filt_df <- data.frame(row.names = c("mmu-miR-145a-3p:Adamts15",
                                   "mmu-miR-146a-5p:Acy1"),
                     corr = c(-0.9191653, 0.7826041),
                     miR = c("mmu-miR-145a-3p", "mmu-miR-146a-5p"),
                     mRNA = c("Adamts15", "Acy1"),miR_Entrez = c(387163, NA),mRNA_Entrez = c(235130, 109652),
                     TargetScan = c(1, 0),
                     miRDB = c(0, 0),Predicted_Interactions = c(1, 0),
                     miRTarBase = c(0, 1),Pred_Fun = c(1, 1))MAE <- matrixFilter(MAE, miningMatrix = Filt_df, negativeOnly = FALSE,
                   threshold = 1, predictedOnly = FALSE)
quickHClust(filt_df=MAE[[11]], miRNA_exp=MAE[[9]],
            mRNA_exp=MAE[[10]], pathwayname = "Test", k = 2, cluster = 1)
```
quickMap *quickMap*

#### Description

Generates a heatmap of all miRNA:mRNA binding pairs that have been filtered. Pairs are ranked by decreasing correlation.

#### Usage

```
quickMap(filt_df, numpairs)
```
#### Arguments

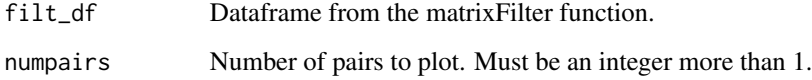

#### Value

Heatmap of miRNA-mRNA pairs.

#### <span id="page-49-0"></span>Examples

```
Filt_df <- data.frame(row.names = c("mmu-miR-145a-3p:Adamts15",
                                    "mmu-miR-146a-5p:Acy1"),
                     corr = c(-0.9191653, -0.7826041),miR = c("mmu-miR-145a-3p", "mmu-miR-146a-5p"),
                     mRNA = c("Adamts15", "Acy1"),
                     miR_Entrez = c(387163, NA),mRNA_Entrez = c(235130, 109652),
                     TargetScan = c(1, 0),
                     miRDB = c(\emptyset, \emptyset),Predicted_Interactions = c(1, 0),
                     miRTarBase = c(0, 1),Pred_Fun = c(1, 1))
MAE <- MultiAssayExperiment()
MAE <- matrixFilter(MAE, miningMatrix = Filt_df, negativeOnly = FALSE,
                   threshold = 1, predictedOnly = FALSE)
quickMap(filt_df = MAE[[1]], numpairs = 2)
```
quickNet *quickNet*

#### Description

Generates an igraph network representing the miR-mRNA interactions filtered from the input data using pathway analysis and database filtering. Pink nodes are miRs and light blue nodes are mR-NAs. Edges are coloured by the average correlations. Note, plot window size may need to be adjusted to accommodate image.

#### Usage

quickNet(net, pathwayname)

#### Arguments

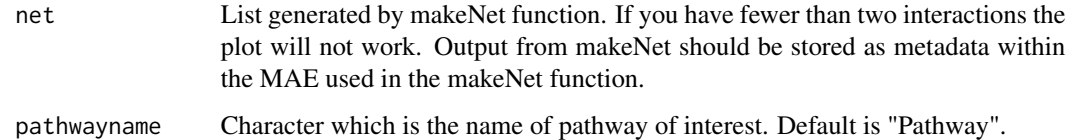

#### Value

A network depicting filtered miR-mRNA interactions for a specific wikipathway of interest.

#### <span id="page-50-0"></span>quickPathwayTC 51

#### Examples

```
Filt_df <- data.frame(row.names = c("mmu-miR-320-3p:Acss1",
                                     "mmu-miR-27a-3p:Odc1"),
                      corr = c(-0.9191653, 0.7826041),
                      miR = c("mmu-miR-320-3p", "mmu-miR-27a-3p"),
                      mRNA = c("Acss1", "Acss1"),miR_Entrez = c(NA, NA),mRNA_Entrez = c(68738, 18263),
                      TargetScan = c(1, 0),
                      miRDB = c(0, 0),
                      Predicted_Interactions = c(1, 0),
                      miRTarBase = c(0, 1),Pred_Fun = c(1, 1))
MAE <- MultiAssayExperiment()
MAE <- makeNet(MAE, Filt_df)
quickNet(metadata(MAE)[[1]])
```
quickPathwayTC *quickPathwayTC*

#### Description

Plots time series data from the pathway of interest. Genes which pass a user defined threshold will be highlighted.

#### Usage

```
quickPathwayTC(filt_df, miRNA_exp, mRNA_exp, morethan, threshold,
pathwayname)
```
#### Arguments

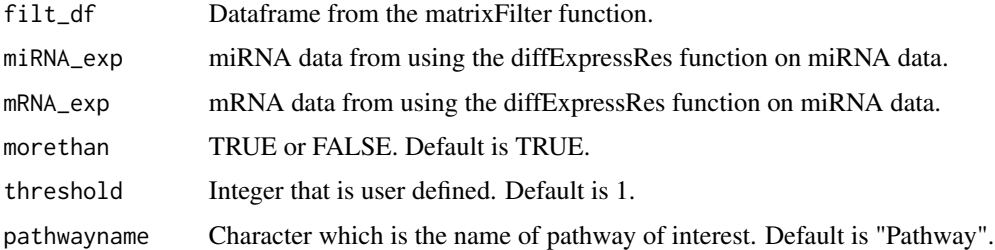

#### Value

Line plot of all the genes of interest from a pathway of interest.

#### Examples

```
library(org.Mm.eg.db)
miR <- mm_miR[1:100,]
mRNA < - mm_mRNA[1:200, ]MAE <- startObject(miR = miR, mRNA = mRNA)
MAE <- getIdsMir(MAE, assay(MAE, 1), orgDB = org.Mm.eg.db, 'mmu')
MAE <- getIdsMrna(MAE, assay(MAE, 2), "useast", 'mmusculus', orgDB = org.Mm.eg.db)
MAE <- diffExpressRes(MAE, df = assay(MAE, 1), dataType = 'Log2FC',
                     genes\_ID = assay(MAE, 3),
                      idColumn = 'GENENAME',
                      name = "miRNA_log2fc")
MAE <- diffExpressRes(MAE, df = assay(MAE, 2), dataType = 'Log2FC',
                     genes_ID = assay(MAE, 7),
                     idColumn = 'GENENAME',
                     name = "mRNA_log2fc")
Filt_df <- data.frame(row.names = c("mmu-miR-145a-3p:Adamts15",
                                   "mmu-miR-146a-5p:Acy1"),
                     corr = c(-0.9191653, 0.7826041),
                     miR = c("mmu-miR-145a-3p", "mmu-miR-146a-5p"),
                     mRNA = c("Adamts15", "Acy1"),miR_{\text{entrez}} = c(387163, NA),mRNA_Entrez = c(235130, 109652),
                     TargetScan = c(1, 0),
                     miRDB = c(0, 0),Predicted_Interactions = c(1, 0),
                     miRTarBase = c(0, 1),Pred_Fun = c(1, 1))
MAE <- matrixFilter(MAE, miningMatrix = Filt_df, negativeOnly = FALSE,
                   threshold = 1, predictedOnly = FALSE)
quickPathwayTC(filt_df=MAE[[11]], miRNA_exp=MAE[[9]],
               mRNA_exp=MAE[[10]], morethan = TRUE, threshold =1,
               pathwayname = "Test")
```
quickReg *quickReg*

#### Description

quickReg will produce a regression plot between a miRNA:mRNA pair. An abline wil be generated. Odds-ratio will be calculated from the coefficient. Confident intervals at 95 coefficient also. This is

<span id="page-51-0"></span>

#### quickReg 53

a useful method to identify the relationship between a miRNA:mRNA pair over time. The higher the odds-ratio the greater the correlation between the two time series. The smaller the 95 intervals range, the more confident we can be about plotting the abline.

#### Usage

```
quickReg(reg_df, colselect)
```
#### **Arguments**

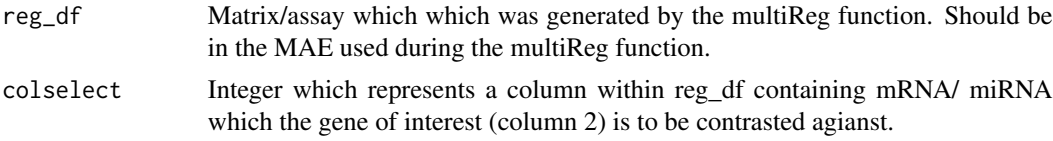

#### Value

Regression plot between a miRNA:mRNA pair.

```
library(org.Mm.eg.db)
miR <- mm\_miR[1:50,]
mRNA <- mm_mRNA[1:100,]
MAE \leq startObject(miR = miR, mRNA = mRNA)
MAE <- getIdsMir(MAE, assay(MAE, 1), orgDB = org.Mm.eg.db, 'mmu')
MAE <- getIdsMrna(MAE, assay(MAE, 2), "useast", 'mmusculus', orgDB = org.Mm.eg.db)
MAE \le diffExpressRes(MAE, df = assay(MAE, 1), dataType = 'Log2FC',
                     genes\_ID = assay(MAE, 3),
                      idColumn = 'GENENAME',
                     name = "miRNA_log2fc")
MAE <- diffExpressRes(MAE, df = assay(MAE, 2), dataType = 'Log2FC',
                     genes\_ID = assay(MAE, 7),
                     idColumn = 'GENENAME',
                     name = "mRNA_log2fc")Filt_df <- data.frame(row.names = c("mmu-miR-145a-3p:Adamts15",
                                   "mmu-miR-146a-5p:Acy1"),
                     corr = c(-0.9191653, 0.7826041),miR = c("mmu-miR-145a-3p", "mmu-miR-146a-5p"),
                     mRNA = c("Adamts15", "Acy1"),
                     miR_Entrez = c(387163, NA),mRNA_Entrez = c(235130, 109652),
                     TargetScan = c(1, 0),
                     miRDB = c(0, 0),
```

```
Predicted_Interactions = c(1, 0),
                     miRTarBase = c(0, 1),Pred_Fun = c(1, 1))
MAE <- matrixFilter(MAE, miningMatrix = Filt_df, negativeOnly = FALSE,
                   threshold = 1, predictedOnly = FALSE)
MAE <- multiReg(MAE = MAE, gene_interest = "Adamts15",
                mRNAreg =TRUE, filt_df=MAE[[11]], miRNA_exp=MAE[[9]],
                mRNA_exp=MAE[[10]])
model1 <- linearRegr(mreg = MAE[[12]], colselect =2, colpair =3)
summary(model1$regression)
quickReg(reg_df = MAE[[12]], colselect = 3)
```
quickTC *quickTC*

#### Description

Plots miRNA:mRNA pair over timecourse.

#### Usage

```
quickTC(filt_df, pair, miRNA_exp, mRNA_exp, scale,Interpolation,
timecourse)
```
#### Arguments

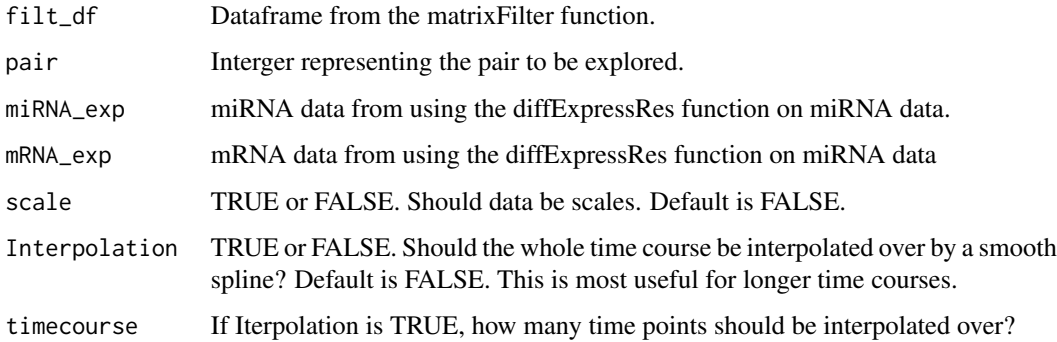

#### Value

Time course plot of selected pair.

#### <span id="page-54-0"></span>quickTCPred 55

#### Examples

```
library(org.Mm.eg.db)
miR <- mm_miR[1:50,]
mRNA < - mm_mRNA[1:100, ]MAE \leq startObject(miR = miR, mRNA = mRNA)
MAE <- getIdsMir(MAE, assay(MAE, 1), orgDB = org.Mm.eg.db, 'mmu')
MAE <- getIdsMrna(MAE, assay(MAE, 2), "useast", 'mmusculus', orgDB = org.Mm.eg.db)
MAE <- diffExpressRes(MAE, df = assay(MAE, 1), dataType = 'Log2FC',
                     genes\_ID = assay(MAE, 3),
                      idColumn = 'GENENAME',
                      name = "miRNA_log2fc")
MAE <- diffExpressRes(MAE, df = assay(MAE, 2), dataType = 'Log2FC',
                     genes_ID = assay(MAE, 7),
                     idColumn = 'GENENAME',
                     name = "mRNA_log2fc")
Filt_df <- data.frame(row.names = c("mmu-miR-145a-3p:Adamts15",
                                    "mmu-miR-146a-5p:Acy1"),
                     corr = c(-0.9191653, 0.7826041),
                     miR = c("mmu-miR-145a-3p", "mmu-miR-146a-5p"),
                     mRNA = c("Adamts15", "Acy1"),miR_{\text{entrez}} = c(387163, NA),mRNA_Entrez = c(235130, 109652),
                     TargetScan = c(1, 0),
                     miRDB = c(0, 0),Predicted_Interactions = c(1, 0),
                     miRTarBase = c(0, 1),Pred_Fun = c(1, 1))
MAE <- matrixFilter(MAE, miningMatrix = Filt_df, negativeOnly = FALSE,
                   threshold = 1, predictedOnly = FALSE)
quickTC(filt_df=MAE[[11]], pair=1, miRNA_exp=MAE[[9]],
        mRNA_exp=MAE[[10]], scale = FALSE)
```
quickTCPred *quickTCPred*

#### Description

Creates a regression plot over the time course, which compares data and a simulation which was predicted using the data. Data is based on the model formula used in the multiReg function and linearRegr function. R.squared and p value are also calculated and pasted into the plot.

#### Usage

quickTCPred(model, reg\_df)

#### Arguments

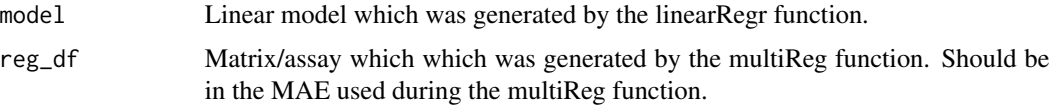

#### Value

A linear regression plot with data and a simulation.

```
library(org.Mm.eg.db)
miR <- mm_miR[1:50,]
mRNA <- mm_mRNA[1:100,]
MAE <- startObject(miR = miR, mRNA = mRNA)
MAE <- getIdsMir(MAE, assay(MAE, 1), orgDB = org.Mm.eg.db, 'mmu')
MAE <- getIdsMrna(MAE, assay(MAE, 2), "useast", 'mmusculus', orgDB = org.Mm.eg.db)
MAE <- diffExpressRes(MAE, df = assay(MAE, 1), dataType = 'Log2FC',
                     genes_ID = assay(MAE, 3),
                     idColumn = 'GENENAME',
                     name = "miRNA_log2fc")
MAE \le diffExpressRes(MAE, df = assay(MAE, 2), dataType = 'Log2FC',
                     genes\_ID = assay(MAE, 7),idColumn = 'GENENAME',
                     name = "mRNA_log2fc")Filt_df <- data.frame(row.names = c("mmu-miR-145a-3p:Adamts15",
                                   "mmu-miR-146a-5p:Acy1"),
                     corr = c(-0.9191653, 0.7826041),miR = c("mmu-miR-145a-3p", "mmu-miR-146a-5p"),
                     mRNA = c("Adamts15", "Acy1"),
                     miR_Entrez = c(387163, NA),mRNA_Entrez = c(235130, 109652),
                     TargetScan = c(1, 0),
                     miRDB = c(0, 0),Predicted_Interactions = c(1, 0),
                     miRTarBase = c(0, 1),Pred_Fun = c(1, 1))
```

```
MAE <- matrixFilter(MAE, miningMatrix = Filt_df, negativeOnly = FALSE,
```
#### <span id="page-56-0"></span>reduceWiki 57

```
threshold = 1, predictedOnly = FALSE)
MAE <- multiReg(MAE = MAE, gene_interest = "Adamts15",
                mRNAreg =TRUE, filt_df=MAE[[11]], miRNA_exp=MAE[[9]],
                mRNA_exp=MAE[[10]])
model1 <- linearRegr(mreg = MAE[[12]], colselect =2, colpair =3)
summary(model1$regression)
quickTCPred(model = model1, reg_df = MAE[[12]])
```
reduceWiki *reduceWiki*

#### Description

Returns all gene IDs of a single wikipathway of interest. This function is recommended to be used after a signalling pathway of interest is found.

#### Usage

reduceWiki(MAE, path\_data, stringWiki = '')

#### Arguments

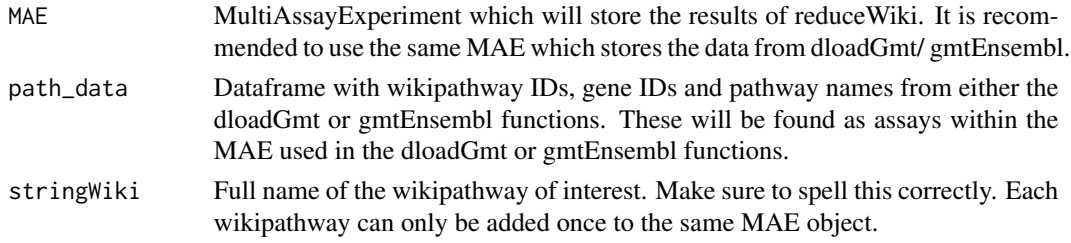

#### Value

A dataframe that only contains information about the wikipathway of interest. Output will be stored as an assay in the input MAE.

```
MAE <- MultiAssayExperiment(list(path_data = data.frame(
                        "wpid" = c(rep("WP571", 6)),
                        "gene" = c(16175, 12370,26419, 19249, 19645, 18479),
                     "name" = c(rep("Fas pathway and Stress induction of HSP regulation",
                        6)))))
MAE <- reduceWiki(MAE, path_data = assay(MAE, 1),
                 stringWiki = 'Fas pathway and Stress induction of HSP regulation')
```
<span id="page-57-0"></span>returnCluster *returnCluster*

#### Description

Retrieves information about which wikipathways fitted best to a specific cluster. This function is to be used after quickFuzz.

#### Usage

returnCluster(MAE, clusterData, whichCluster, fitCluster)

#### Arguments

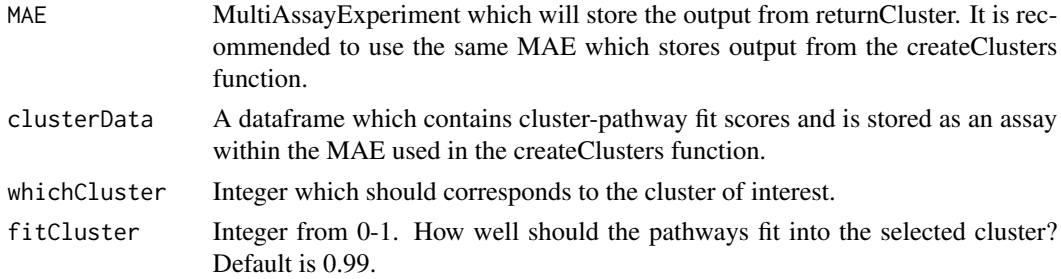

#### Value

A dataframe that contains information about the pathways that corresponded best with the chosen cluster. Output will be stored as an assay in the input MAE.

```
MAE <- MultiAssayExperiment()
metadata(MAE)[["e_list"]] <- e_list_mouse
metadata(MAE)[["w_list"]] <- w_list_mouse[1:10]
MAE <- wikiMatrix(MAE, ID_list = metadata(MAE)[[1]],
                  wp\_list = metadata(MAE)[[2]])MAE <- turnPercent(MAE = MAE,
                   wikiMatrix = assay(MAE, 1))
MAE <- createClusters(MAE, method = "c",
                    percentMatrix = assay(MAE, 2),
                    noClusters = 2, variance = 0.99)
MAE <- returnCluster(MAE, clusterData = assay(MAE, 3), whichCluster = 1,
                     fitCluster = 0.5)
```
<span id="page-58-0"></span>

#### Description

Saves all plots from enrichWiki into the current working directory.

#### Usage

```
savePlots(largeList, maxInt, fileType = '', width, height)
```
#### Arguments

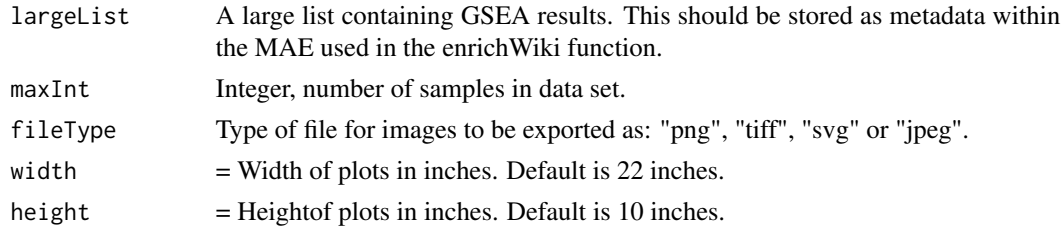

#### Value

Saves plots in working directory. Each sample (e.g. time point) will have a separate plot.

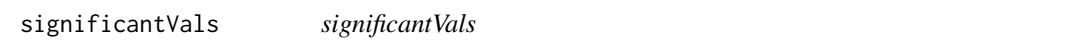

### Description

Filters out genes in each nested dataframe which are not deemed significantly differentially expressed. Each sample will be filtered independently.

#### Usage

```
significantVals(MAE, method = '', geneList, maxVal, stringVal = '')
```
#### Arguments

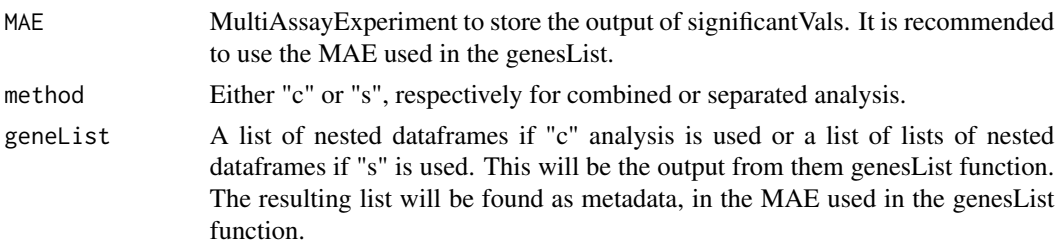

<span id="page-59-0"></span>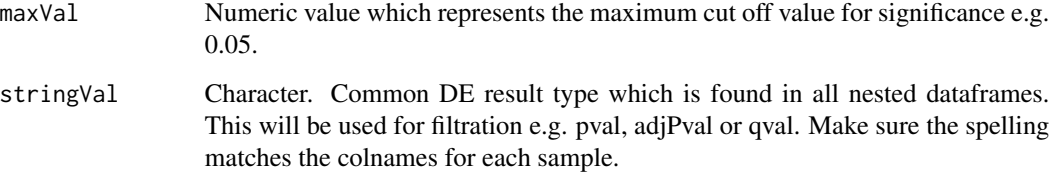

#### Value

A list of dataframes with only significantly differentially expressed genes. Output will be stored as metadata within the input MAE.

#### Examples

```
miR <- mm_miR[1:50,]
mRNA <- mm_mRNA[1:100,]
Data <- startObject(miR = mm_miR, mRNA = mm_mRNA)
Data <- combineGenes(MAE = Data, miR_data = assay(Data, 1),
                     mRNA_data = assay(Data, 2))
Data <- genesList(MAE = Data, method = 'c', genetic_data = assay(Data, 3),
                  timeString = 'D')
Data <- significantVals(MAE = Data, method = 'c',
                        geneList = metadata(Data)[[1]],
                        maxVal = 0.05, stringVal = "adjPVal")
```
startObject *startObject*

#### Description

Creates a MultiAssayExperiment (MAE) from miR and mRNA dataframes. MAE's will be the constant object used throughout TimiRGeN. The input dataframes should contain rows as genes, and results from differential expression (DE) as columns. Columns should also indicate the time point related to each sample. Row names and column names must adhere to TimiRGeN friendly nomenclature. Please do read the vignette for a full description of the required nomenclature.

#### Usage

startObject(miR, mRNA)

#### <span id="page-60-0"></span>turnPercent 61

#### Arguments

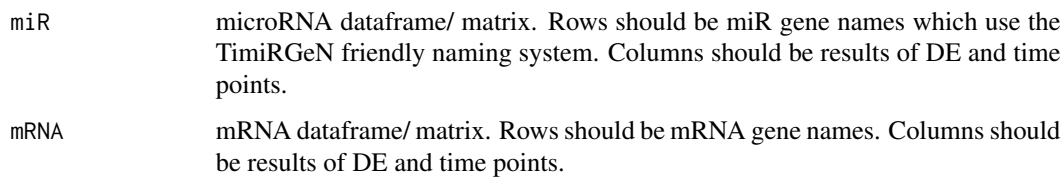

#### Value

MultiAssayExperiment containing miR and mRNA data stored as assays. Use assays(MAE, i) or MAE[[i]] to access assays. Use metadata(MAE)[[i]] to access metadata. Use experiments(MAE)[[i]] to access experiments.

#### Examples

data(mm\_miR)

data(mm\_mRNA)

Data <- startObject(miR = mm\_miR, mRNA = mm\_mRNA)

turnPercent *turnPercent*

#### Description

Genes found in common between the input data and each pathway are normalised by percentages. This is to normalise for pathway size.

#### Usage

```
turnPercent(MAE, wikiMatrix)
```
#### Arguments

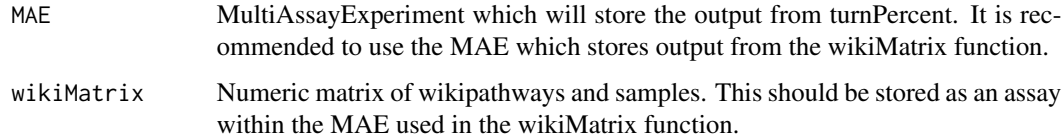

#### Value

A percentage matrix which contrasts genes found in pathways and samples. Output will be stored as an assay within the input MAE.

#### Examples

```
MAE <- MultiAssayExperiment()
metadata(MAE)[["e_list"]] <- e_list_mouse
metadata(MAE)[["w_list"]] <- w_list_mouse[1:10]
MAE <- wikiMatrix(MAE, ID_list = metadata(MAE)[[1]],
                  wp_list = metadata(MAE)[[2]])MAE <- turnPercent(MAE = MAE, wikiMatrix = assay(MAE, 1))
```
UUO\_data *UUO\_data*

#### Description

An alternative mouse kidney fibrosis dataset which is used in section 6 of the vignette to demonstrate meta-analysis with TimiRGeN. UUO\_data contains 240 miRNAs and 1874 mRNAs, all of which can also be found in mm\_mRNA and mm\_miR data files. This subset was loaded into the package for speed. Log2FC and adjusted P values for each gene is found. Differential expression was conducted on a pair-wise manor (D3/D0, D7/D0 and D14/D0). Unlike the folic acid data (mm\_miR and mm\_mRNA), the UUO data did not include time points D1 and D2.

#### Usage

data("UUO\_data")

#### Format

A data frame with 2114 observations on the following 6 variables.

- D3.Log2FC a numeric vector of log2fc values from D3/D0. Contains miRNA and mRNA data.
- D3.ajdPVal a numeric vector of adj p values values from D3/D0. Contains miRNA and mRNA data.
- D7.Log2FC a numeric vector of log2fc values from D7/D0. Contains miRNA and mRNA data.
- D7.ajdPVal a numeric vector of adj p values values from D7/D0. Contains miRNA and mRNA data.
- D14.Log2FC a numeric vector of log2fc values from D14/D0. Contains miRNA and mRNA data.
- D14.ajdPVal a numeric vector of adj p values values from D14/D0. Contains miRNA and mRNA data.

#### Source

https://www.ncbi.nlm.nih.gov/geo/query/acc.cgi?acc=GSE118341

<span id="page-61-0"></span>

#### <span id="page-62-0"></span>wikiList 63

#### References

Pavkovic M, Pantano L, Gerlach CV, Brutus S et al. Multi omics analysis of fibrotic kidneys in two mouse models. Sci Data 2019 Jun 14;6(1):92.

#### Examples

```
data(UUO_data)
UUO_miRNA <- UUO_data[c(1:240),]
UUO_mRNA <- UUO_data[-c(1:240),]
```
wikiList *wikiList*

#### Description

Provides a list of wikipathways specific for a species, and each gene found to be within each pathway. wikiList will download and process a large amount of data from the wikipathways website so this may take some time to complete.

#### Usage

```
wikiList(MAE, stringSpecies = '', stringSymbol = '')
```
#### Arguments

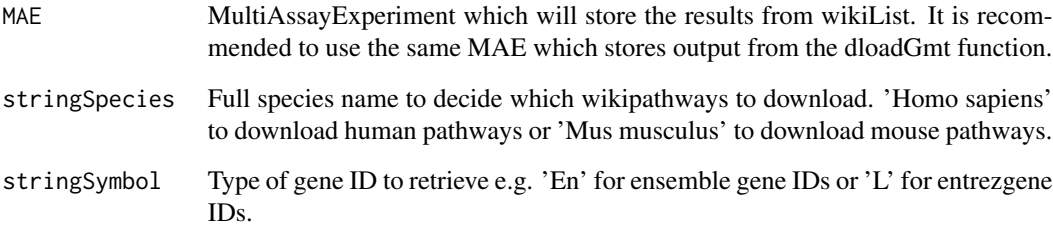

#### Value

List of wikipathways and associated genes saved as as strings. Output will be stored as metadata in the input MAE.

<span id="page-63-0"></span>wikiMatrix *wikiMatrix*

### Description

Creates a matrix which shows how many genes from the input mRNA and miRNA data are found in each wikipathway, for a specific species.

#### Usage

wikiMatrix(MAE, ID\_list, wp\_list)

#### Arguments

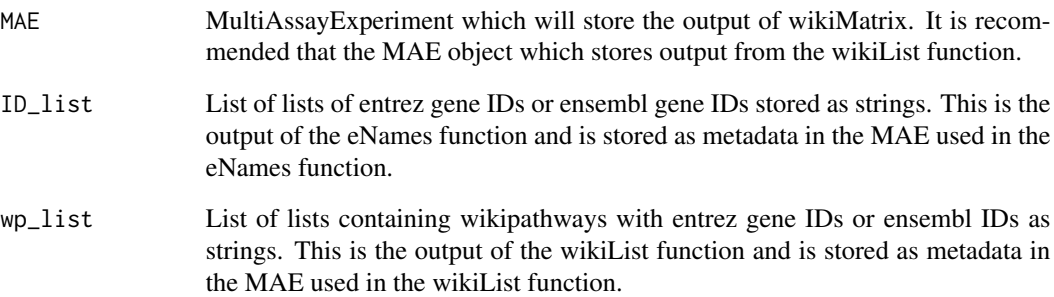

#### Value

A matrix showing which genes are found in each time points for each pathway. Output will be stored as an assay in the input MAE.

```
MAE <- MultiAssayExperiment()
metadata(MAE)[["ID_list"]] <- e_list_mouse
metadata(MAE)[["w_list"]] <- w_list_mouse[1:10]
MAE <- wikiMatrix(MAE, ID_list = metadata(MAE)[[1]],
                 wp_list = metadata(MAE)[[2]])
```
<span id="page-64-0"></span>

#### Description

Identify genes that are in common in both the wikipathway of interest and the significantly differentially expressed input mRNAs.

#### Usage

wikiMrna(MAE, mRNA\_express, singleWiki, stringWiki='')

#### Arguments

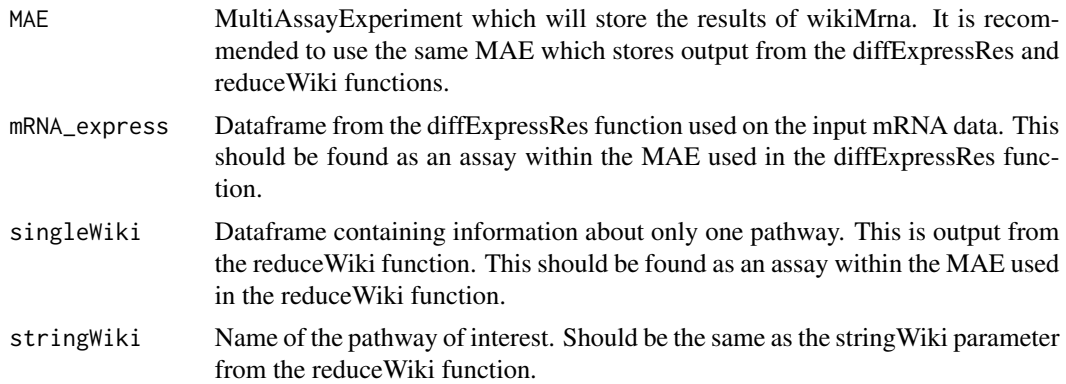

#### Value

A dataframe which only contains mRNAs which are found in both the input data and the wikipathway of interest. Output will be stored as an assay in the input MAE.

```
library(org.Mm.eg.db)
miR <- mm_miR[1:200,]
mRNA <- mm_mRNA[401:600,]
MAE \leq startObject(miR = miR, mRNA = mRNA)
MAE <- getIdsMir(MAE, assay(MAE, 1), orgDB = org.Mm.eg.db, 'mmu')
MAE <- getIdsMrna(MAE, assay(MAE, 2), "useast", 'mmusculus', org.Mm.eg.db)
MAE <- dloadGmt(MAE = MAE, species = "Mus musculus")
MAE <- reduceWiki(MAE, path_data = assay(MAE, 11),
```

```
stringWiki = 'TGF Beta Signaling Pathway')
MAE <- diffExpressRes(MAE, df = assay(MAE, 2), dataType = 'Log2FC',
               genes\_ID = assay(MAE, 7),idColumn = 'GENENAME',
               name = "mRNA_log")MAE <- wikiMrna(MAE, mRNA_express = assay(MAE, 13),
                singleWiki = assay(MAE, 12),
                stringWiki = 'TGF Beta Signaling Pathway')
```
w\_list\_mouse *Wikipathways lists for mouse produced by the wikiList function.*

#### Description

List of entrezIDs associated with each wikipathway made for mouse. This dataset will allow for functions to run faster during CMD check and vignette building. This is used instead of the wikiList function in several instances in TimiRGeN because the wikiList takes a lot of time to download data. For example in the vignette and in several function examples. To reproduce the output enter the following code. >MAE <- MultiAssayExperiment >MAE2 <- wikiList(MAE, stringSpecies = 'Mus musculus', stringSymbol = 'L')

#### Usage

```
data("w_list_mouse")
```
#### Format

List of every mouse wikipathway. Each wikipathway will have associated genes stored as entrezIDs.

#### Details

A Large list of each wikipathway and associated enterzgene IDs.

#### Source

https://www.wikipathways.org/index.php/Download\_Pathways

#### References

Denise N Slenter et al. "WikiPathways: a multifaceted pathway database b ridging metabolomics to other omics research". In: Nucleic acids research 46.D1 (2017), pp. D661–D667.

```
data(w_list_mouse) -> w_list_mouse
```
# <span id="page-66-0"></span>Index

∗ datasets e\_list\_mouse , [19](#page-18-0) hs\_miR , [24](#page-23-0) hs\_mRNA , [25](#page-24-0) hs\_probes , [26](#page-25-0) long\_data , [28](#page-27-0) miRTarBase, [36](#page-35-0) mm\_miR , [37](#page-36-0) mm\_mRNA, [38](#page-37-0) UUO\_data , [62](#page-61-0) w\_list\_mouse , [66](#page-65-0) addIds, [3](#page-2-0) addPrefix , [4](#page-3-0) clusterCheck , [5](#page-4-0) clusterList , [6](#page-5-0) combineGenes , [7](#page-6-0) createClusters , [8](#page-7-0) createClusters2 , [9](#page-8-0) cytoMake , [10](#page-9-0) dataMiningMatrix , [11](#page-10-0) diffExpressRes , [12](#page-11-0) dloadGmt , [14](#page-13-0) dloadMirdb , [14](#page-13-0) dloadMirtarbase , [15](#page-14-0) dloadTargetscan , [16](#page-15-0) e\_list\_mouse , [19](#page-18-0) eNames , [17](#page-16-0) enrichWiki , [18](#page-17-0) genesList , [20](#page-19-0) getIdsMir , [21](#page-20-0) getIdsMrna , [22](#page-21-0) gmtEnsembl , [23](#page-22-0) hs\_miR , [24](#page-23-0)

hs\_mRNA , [25](#page-24-0) hs\_probes , [26](#page-25-0) linearRegr , [27](#page-26-0) long\_data , [28](#page-27-0) makeDynamic, [30](#page-29-0) makeMapp , [31](#page-30-0) makeNet, [32](#page-31-0) matrixFilter , [33](#page-32-0) mirMrnaInt , [34](#page-33-0) miRTarBase , [36](#page-35-0) mm\_miR, [37](#page-36-0) mm\_mRNA, [38](#page-37-0) multiReg, [39](#page-38-0) quickBar , [41](#page-40-0) quickCrossCorr , [42](#page-41-0) quickDendro , [43](#page-42-0) quickDMap , [45](#page-44-0) quickFuzz , [46](#page-45-0) quickHClust , [48](#page-47-0) quickMap , [49](#page-48-0) quickNet , [50](#page-49-0) quickPathwayTC , [51](#page-50-0) quickReg , [52](#page-51-0) quickTC, <mark>5</mark>4 quickTCPred , [55](#page-54-0) reduceWiki , [57](#page-56-0) returnCluster , [58](#page-57-0) savePlots, [59](#page-58-0) significantVals , [59](#page-58-0) startObject , [60](#page-59-0) turnPercent , [61](#page-60-0)

UUO\_data, [62](#page-61-0)

w\_list\_mouse , [66](#page-65-0) wikiList, [63](#page-62-0) wikiMatrix , [64](#page-63-0) wikiMrna , [65](#page-64-0)